## B065458

 $\begin{array}{ccccc} \cdot & \cdot & \cdot & \cdot \\ \end{array}$ 

日付:2013/02/08

 $\rm MPPC$ 

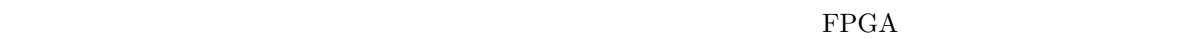

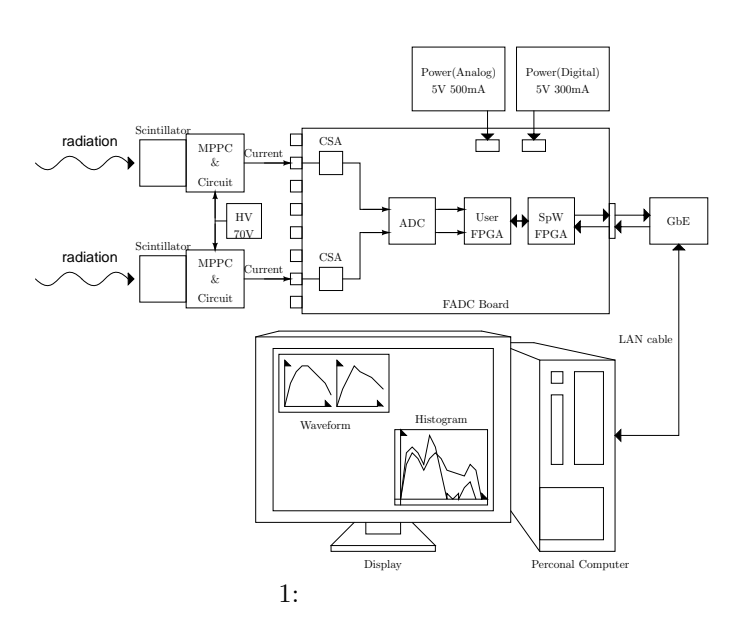

 $\,$  $\frac{1}{1}$ 

 $\bullet$  20120208

 $\mathcal{A}=\{a,b,c\}$ 

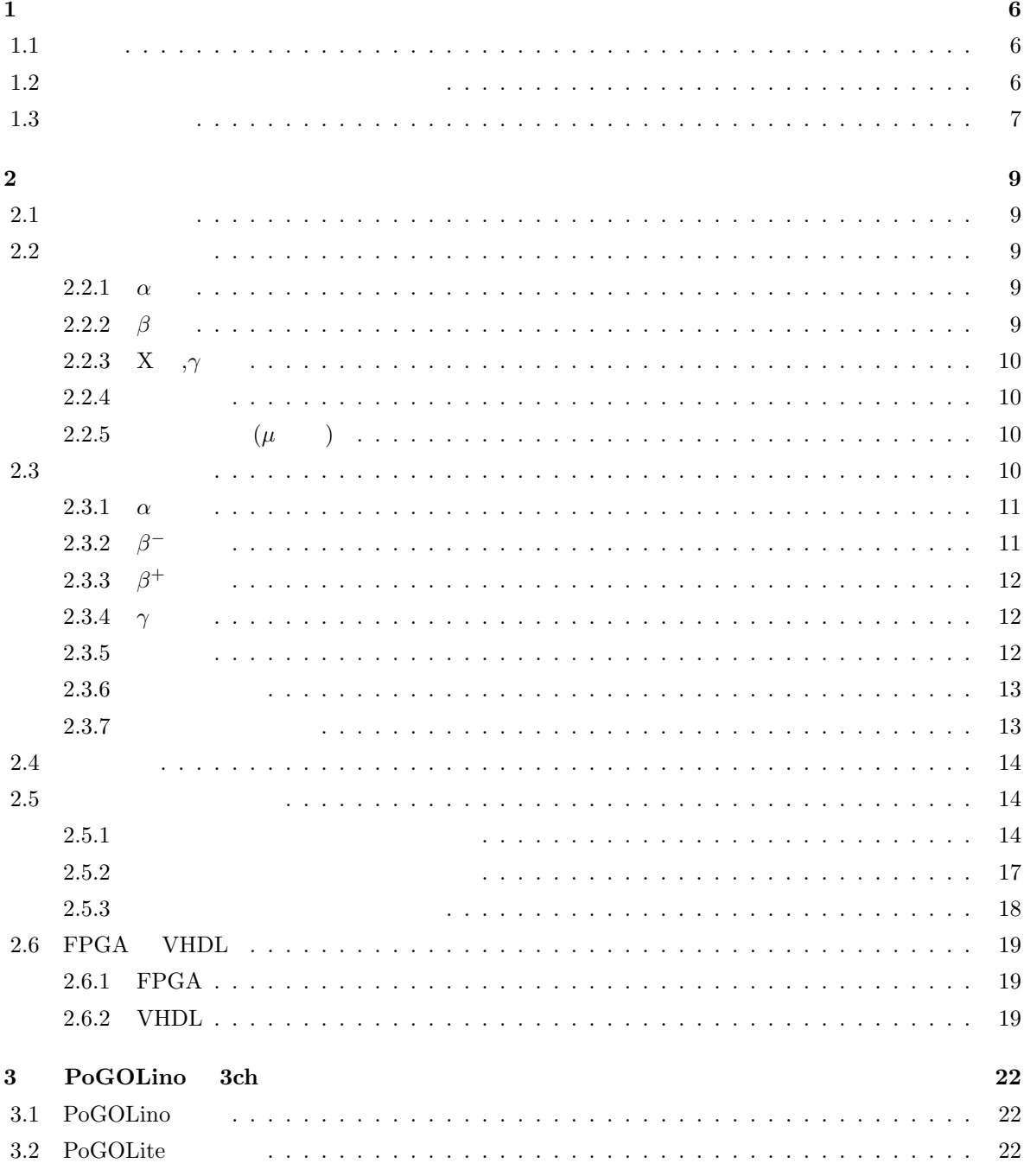

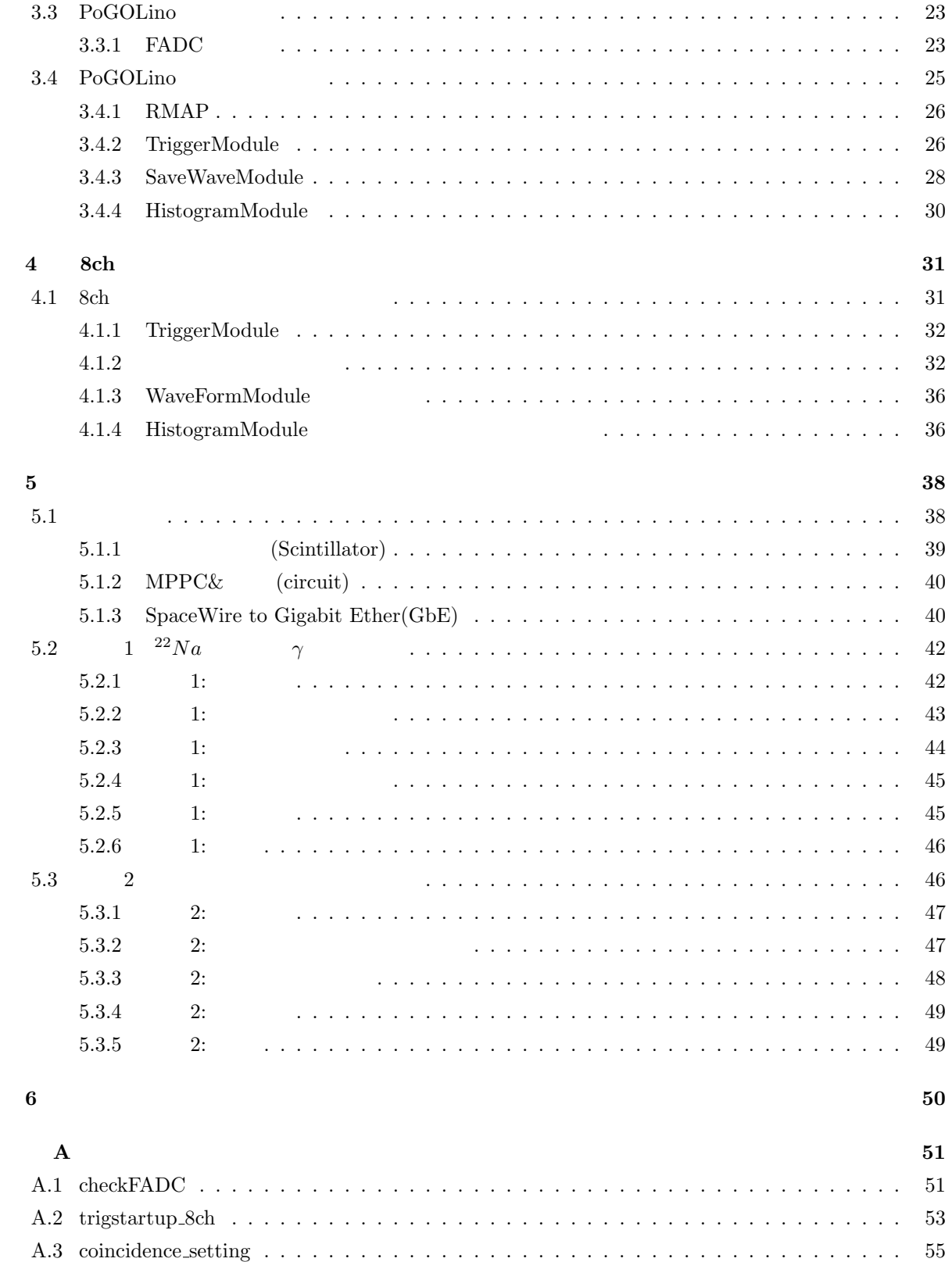

A.4 Read wf 8histo512 8ch *. . . . . . . . . . . . . . . . . . . . . . . . . . . . . . . . . . . . . .* 57

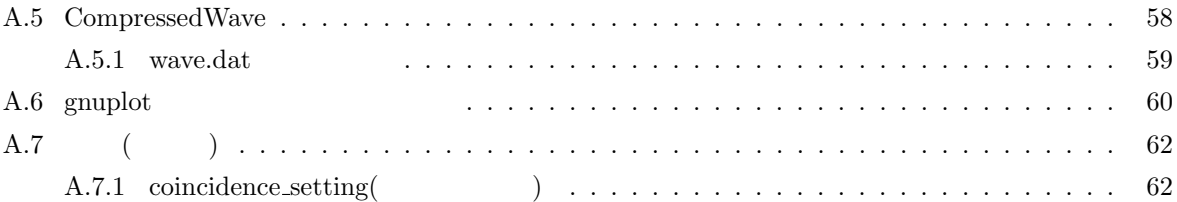

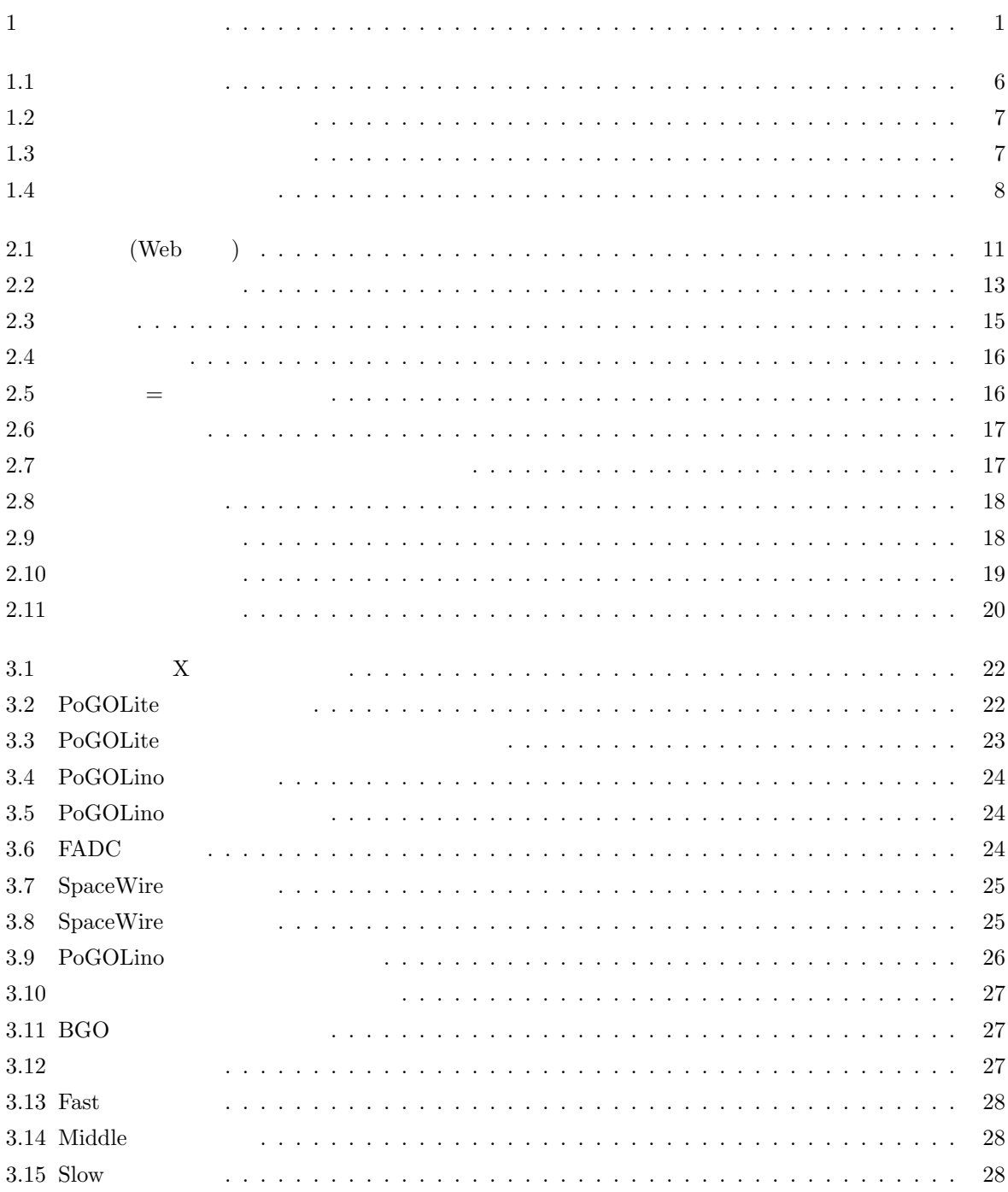

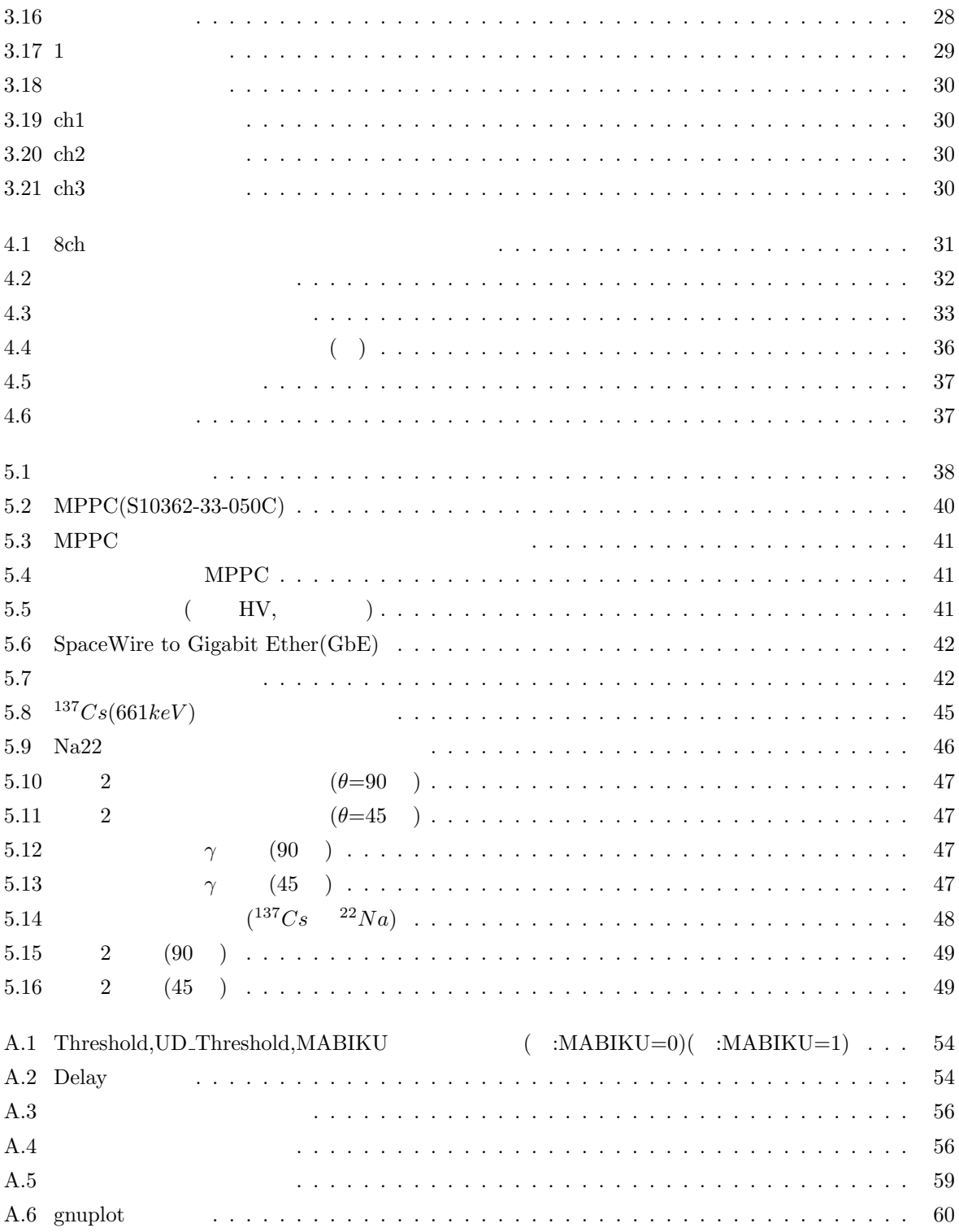

 $\mathbf{1}$ 

# $1.1$

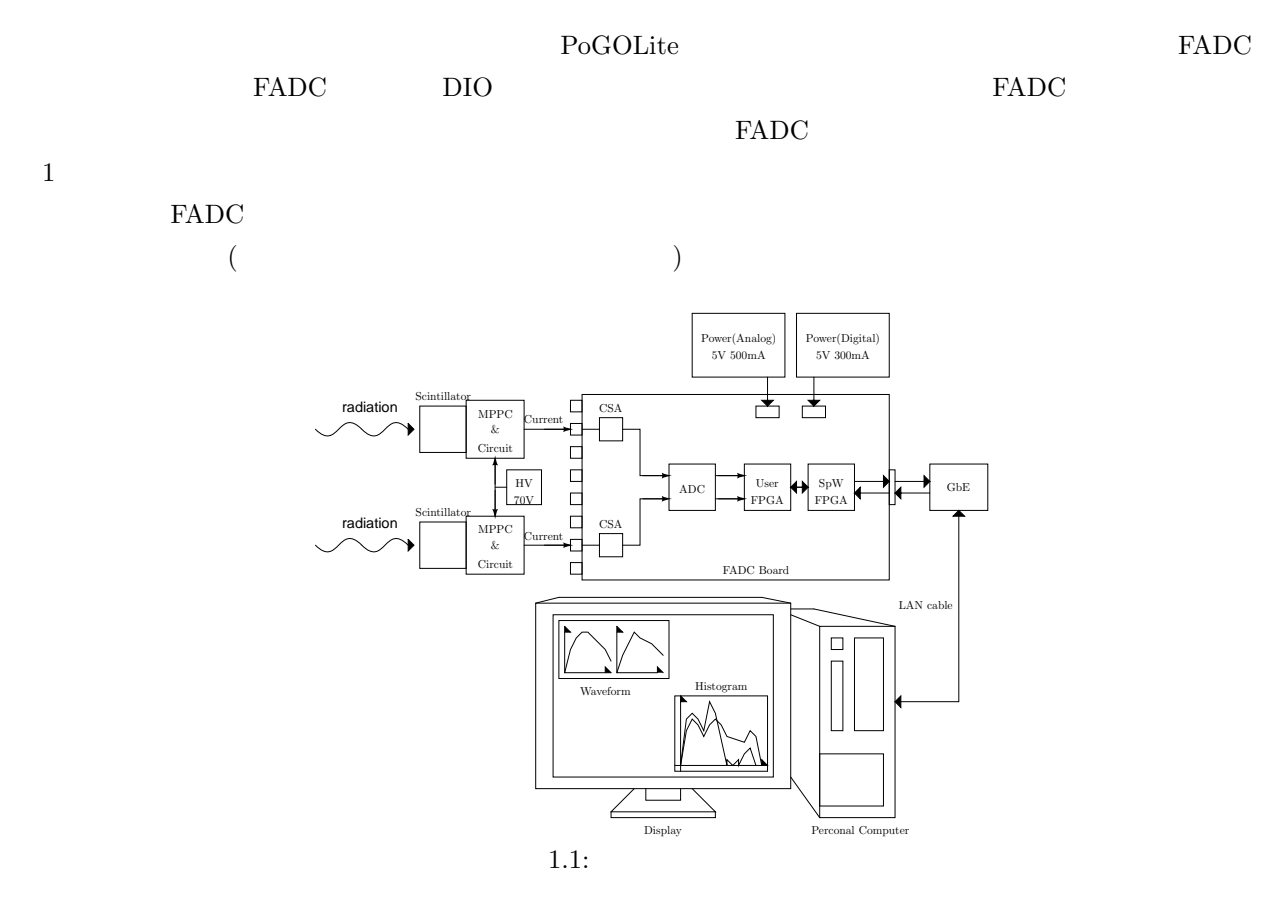

**1.2**  $\blacksquare$ 

 $\overline{2}$ 

 $\gamma$ 

 $\theta$ 

 $\overline{\phantom{a}}$ 

$$
cos\theta = 1 + \frac{m_e c^2}{E_1 + E_2} - \frac{m_e c^2}{E_1} \dots \qquad \begin{cases} \theta & : \\ E_1, E_2 & : \\ m_e & : \end{cases} \tag{1.1}
$$
\n
$$
\gamma \tag{6}
$$

 $2$  $2\overline{a}$ 

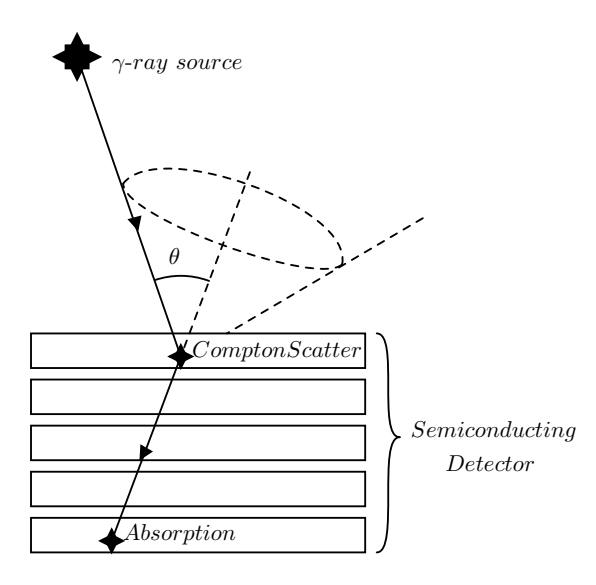

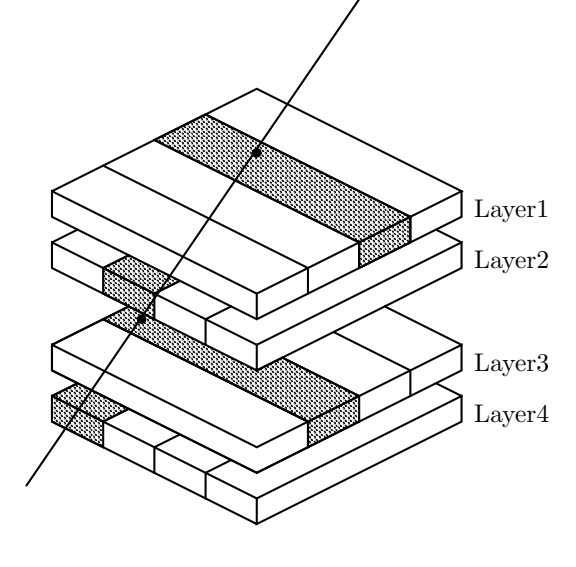

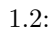

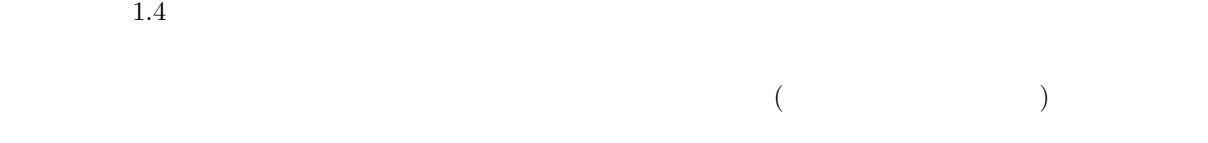

 $1.3:$ 

 $1.3$ 

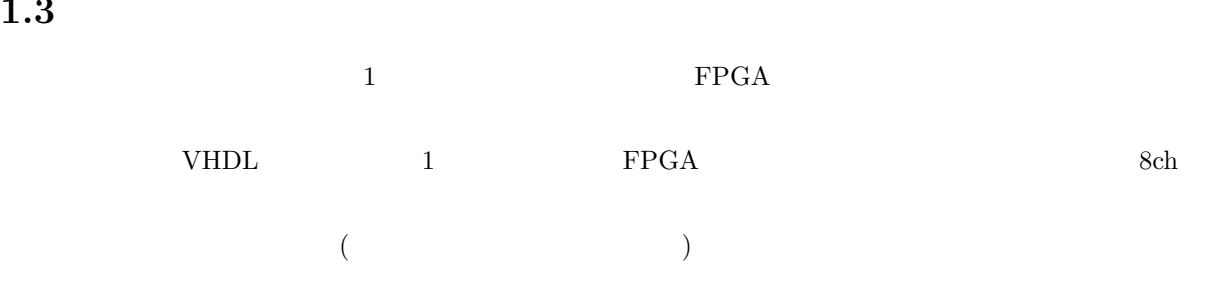

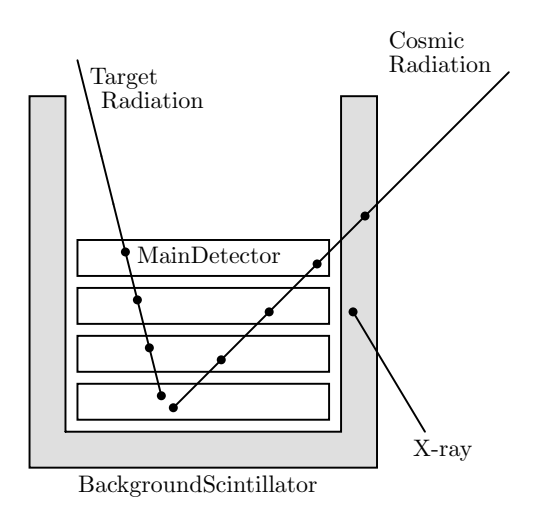

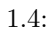

**2**章 放射線と放射線検出器の基本

## $2.1$

 $\tt{DNA}$ 

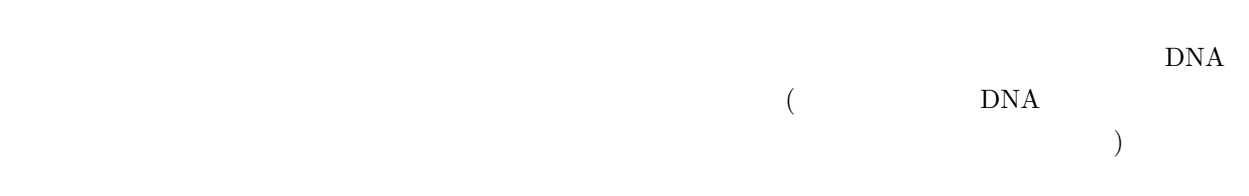

## $2.2$

 $\alpha$   $\beta$  ( ),

# $\alpha$  ,  $\beta$  ,  $X$   $\gamma$  ,  $\qquad$

## **2.2.1** *α*

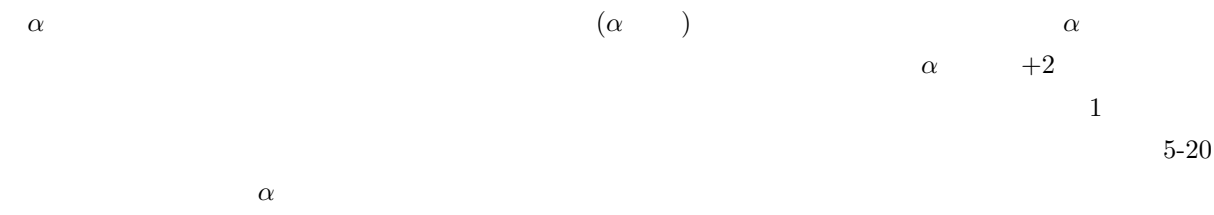

## **2.2.2** *β*

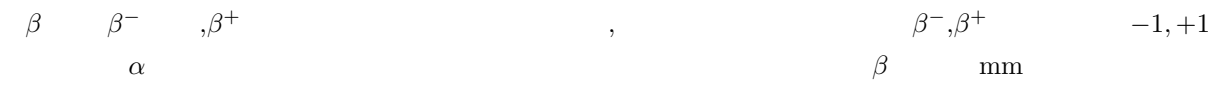

## **2.2.3 X ,***γ*

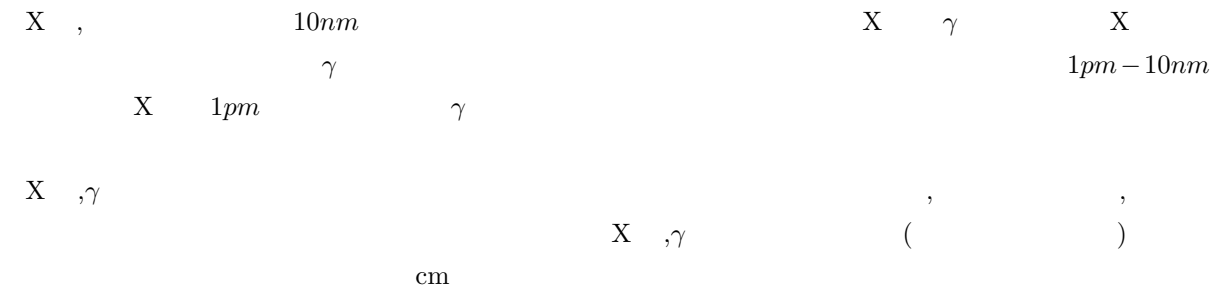

 $2.2.4$ 

放出していく。エネルギーの放出は以下の式に有るように質量数 *A* の小さい軽い原子に多くのエネルギー を放出傾向があるため、水素原子や水素を含む分子は電離しやすい。ちなみに *θ* は物質と中性子線の衝突

$$
E_A = \frac{2A}{(A+1)^2} E_n (1 - \cos \theta) \dots \dots \begin{cases} E_A & \vdots \\ E_n & \vdots \\ \theta & \vdots \\ A & \vdots \end{cases}
$$
 (2.1)

**2.2.5**  $(\mu)$ 

 $(106 \; MeV/c^2)$ 

) examples the set  $\mathcal{L}_{\mathcal{A}}$  and  $\mathcal{L}_{\mathcal{A}}$  are set  $\mathcal{L}_{\mathcal{A}}$ 

 $pi$ 

 $(0.511 \; MeV/c^2)$  200

るため、地上からでも十分に観測することの出来る粒子である。数 *cm* の鉄板であれば通り抜けることがで

 $\int \pi^+ \longrightarrow \mu^+ + \nu_\mu$  $\pi^ \longrightarrow$   $\mu^+$  +  $\overline{\nu}_{\mu}$ (2.2)

**2.3** 放射線の放出

 $X$  $\alpha$  *β*<sup>−</sup> *β*<sup>+</sup> γ

### **2.3.1**  $\alpha$

$$
\alpha \qquad \qquad \alpha \qquad (= \qquad \qquad )
$$

$$
\begin{aligned}\n\frac{A}{Z}X &\longrightarrow \frac{A-4}{Z-2}X + \frac{4}{2}He \dots \longrightarrow \begin{cases}\nX & : \\
He & : \alpha \quad () \\
A, Z & : \\
\end{cases}, \\
238, \quad 234, \quad 230, \quad 226, \quad 222\n\end{aligned} \tag{2.3}
$$

$$
\mathbf{2.3.2} \quad \beta^-
$$

8 8 
$$
^{16}O
$$
 9  $^{17}O$ ,  $^{10}$   $^{18}O$   
\n $\beta^{-}$   $\beta^{-}$ 

 $\therefore$  = 1 : 1

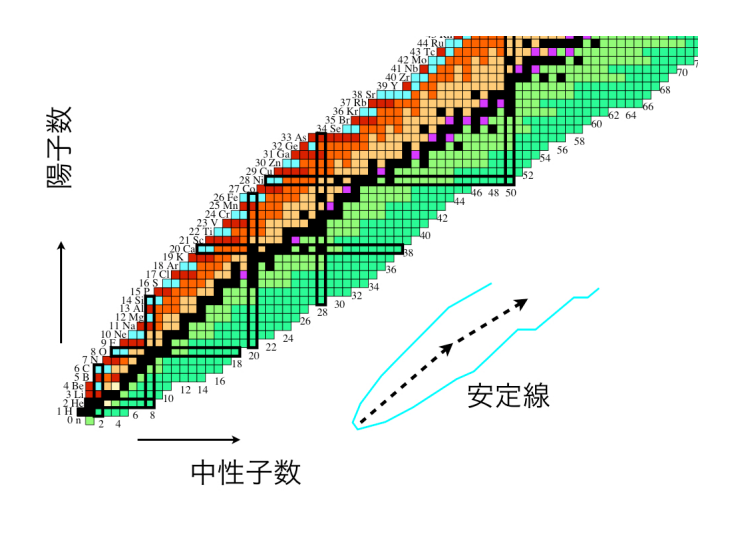

 $2.1:$  (Web )

 $(\hskip2cm \text{http://www.rri.kyoto-u.ac.jp/NBMP/study/kaku_reactor.html})$ 

よりも中性子数が多い緑の領域の原子は *β −* 崩壊を起こし、逆に中性子数が少ない赤の領域の原子は後述の

*−* 崩壊は式で表すと以下の様に表される。

*β*  $\beta^-$ 

 $n \rightarrow p + e^- + \overline{\nu}_e$  ......  $\sqrt{ }$  $\Big\}$  $\overline{\mathcal{L}}$  $n, p$  : , *e* <sup>−</sup> :  $\overline{\nu}_e$  : (2.4)  $\alpha$  *β −* 崩壊は発生する。また中性子から陽子への変化  $\mathbf 1$ 

### $2.3.3$   $\beta^+$

*β* <sup>+</sup> 崩壊は前述の *β*  $−$  ↑  $\beta^+$ 壊を起こすと物質中の陽子が陽電子と電子ニュートリノを放出して中性子に崩壊する。*β*  $\beta^+$ 

$$
p \longrightarrow n + e^{+} + \nu_{e} \dots \qquad \begin{cases} p, n & : & , \\ e^{+} & : & \\ \nu_{e} & : & \end{cases}
$$
 (2.5)

*β − β*  $+$ 

## **2.3.4**  $\gamma$

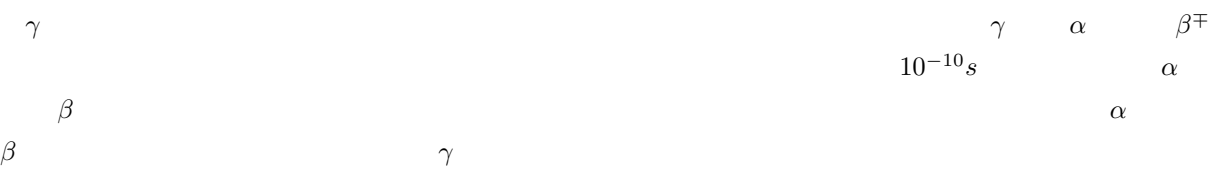

### $2.3.5$

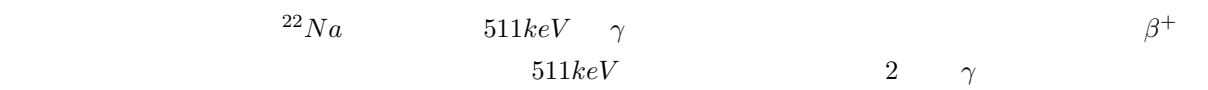

 $\overline{2}$ 

$$
\frac{Z^2}{A} \ge 45 \quad \dots \quad \left\{ \begin{array}{ccc} Z, A & : & \\ & \end{array} \right. \tag{2.6}
$$

 $2.3.7$ 

$$
v_{particle} \hspace{2.5cm} v_c \hspace{2.5cm} n \hspace{2.5cm} \label{eq:2.1}
$$
 
$$
v_c \hspace{2.5cm} (v_c=c/n) \hspace{2.5cm} \tag{7}
$$

$$
cos\theta = \frac{v_{particle}}{v_c t} = n \frac{v_{particle}}{c} \quad \dots \quad \begin{cases} v_{particle} & \vdots \\ v_c & \end{cases}
$$
 (2.7)

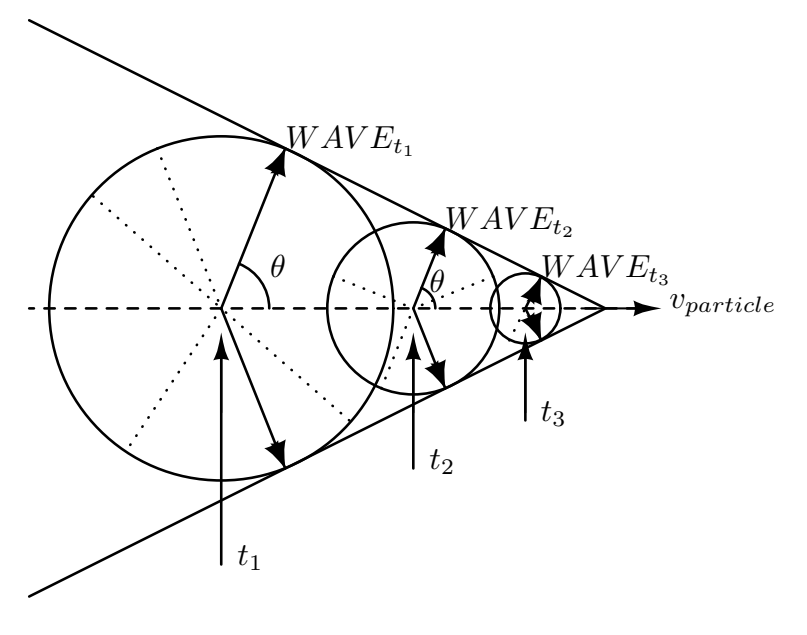

 $2.2:$ 

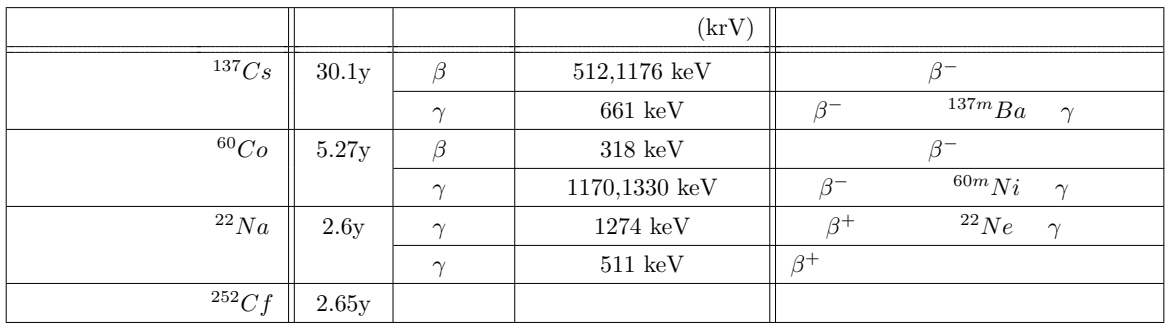

the state  $50\%$ 

 $\overline{\text{Bq}}$  by  $\overline{\text{Bq}}$ ) the system of  $\mathcal{L}$ 

$$
N = N_0 \times exp\left(-0.693 \frac{t}{t_{half}}\right) \dots \dots \begin{cases} N & : \\ N_0 & : \\ t & : \\ t_{half} & : \end{cases}
$$
 (2.8)  
2.6  $^{22}Na$  4  $(0.33$  year)  $100kBq$ 

$$
N = 100 \times exp\left(-0.693 \frac{0.33}{2.6}\right) = 91.5[kBq]
$$
\n(2.9)

$$
Bq( ) \qquad \qquad 91,500
$$

 $2.5$ 

 $2.5.1$ 

 $\overline{a}$  $X$  and  $X$  and  $X$  and  $X$  and  $X$ 

14

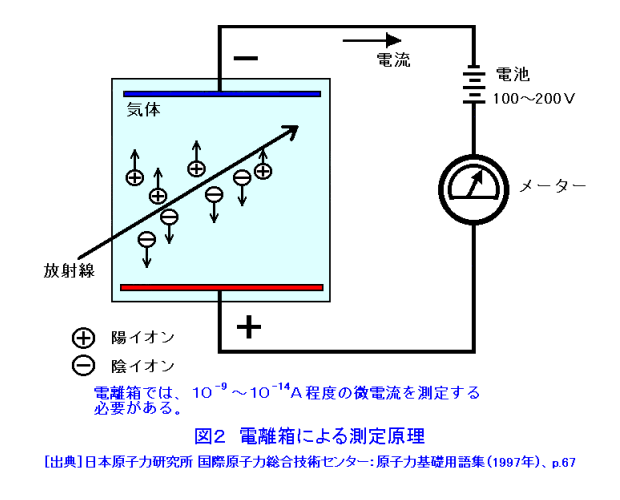

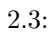

 $[3]$ 

 $\frac{1}{1}$  $20eV$  6*keV* 300 1  $\frac{1}{1}$  1  $\frac{1}{2}$  1  $\frac{1}{2}$  1  $\frac{1}{2}$  2  $\frac{1}{2}$  2  $\frac{1}{2}$  2  $\frac{1}{2}$  2  $\frac{1}{2}$  3  $\frac{1}{2}$  3  $\frac{1}{2}$  3  $\frac{1}{2}$  3  $\frac{1}{2}$  3  $\frac{1}{2}$  3  $\frac{1}{2}$  3  $\frac{1}{2}$  3  $\frac{1}{2}$  3  $\frac{1}{2}$  3  $\frac{1}{2}$  3  $\frac{1$ 

 $2$ 

$$
E(r) = \frac{V}{r \ln(b/a)} \dots \cdot \begin{cases} E(r) & \vdots \\ V & \vdots \\ r & \vdots \\ a, b & \vdots \end{cases}
$$
 (2.10)

1  $, 2$ 

$$
= \frac{1}{\sqrt{2\pi}}\int_{\mathbb{R}^3} \frac{d\mu}{\lambda} \, d\mu
$$

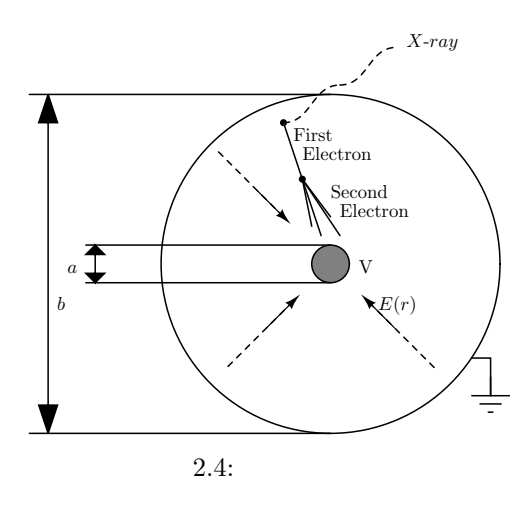

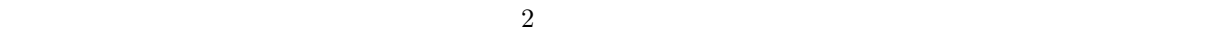

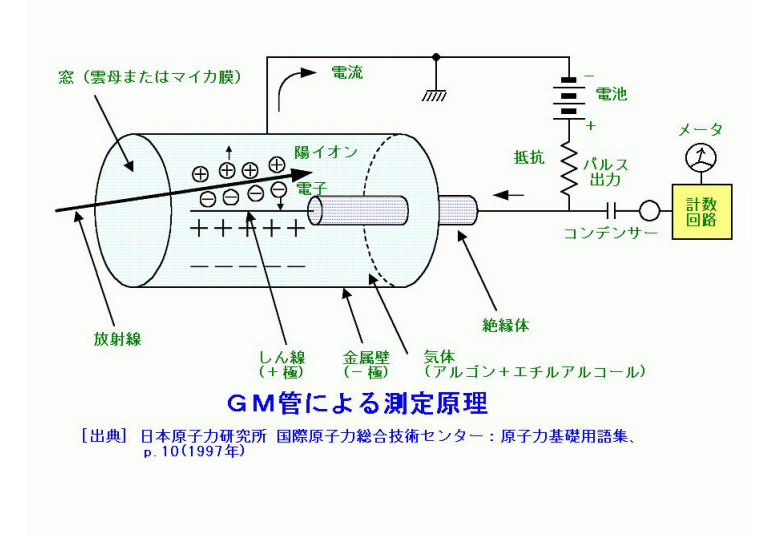

$$
2.5: \qquad \qquad =
$$

性半導体に少量の不純物をドープ (付加) することで 2 つの異なる性質 (P ,N ) を持つ。P 型は原子の共 有結合で使われずに余った負の電荷を持ち、N 型は共有結合に必要な電子が不足した正の電荷を持つ。こ

P ,N

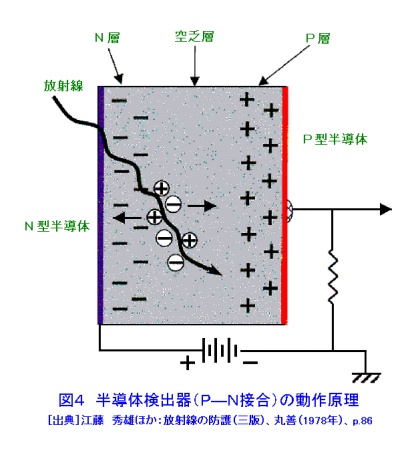

 $2.6:$ 

 $2.5.2$ 

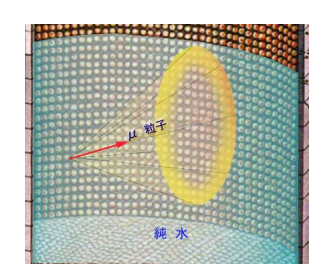

 $\mathbf{1}$ 

 $2.7:$ 

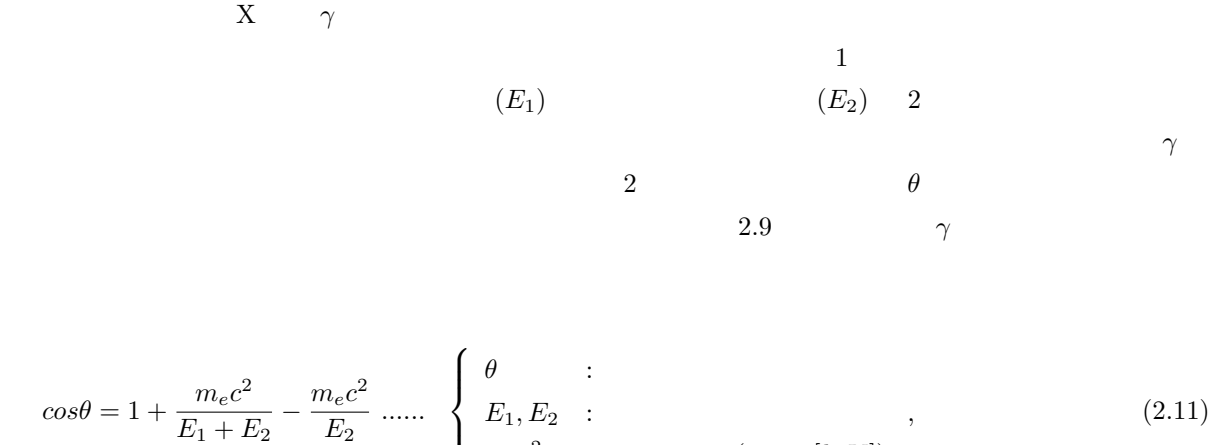

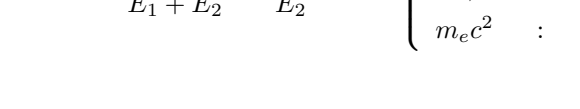

 $5$ 

 $m_ec^2$  :  $( \simeq 511[keV])$ 

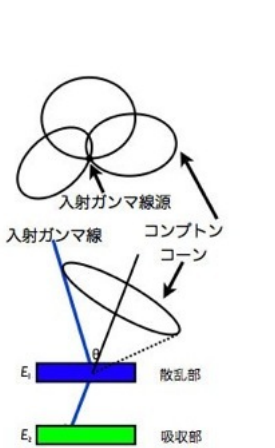

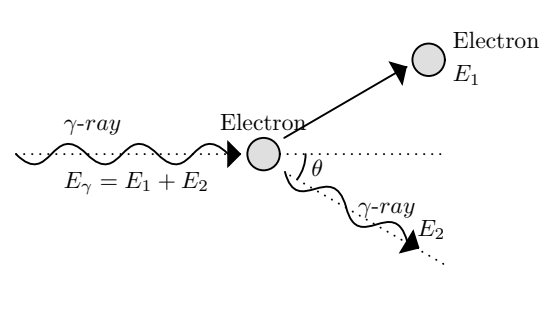

 $2.8: 2.9:$ 

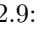

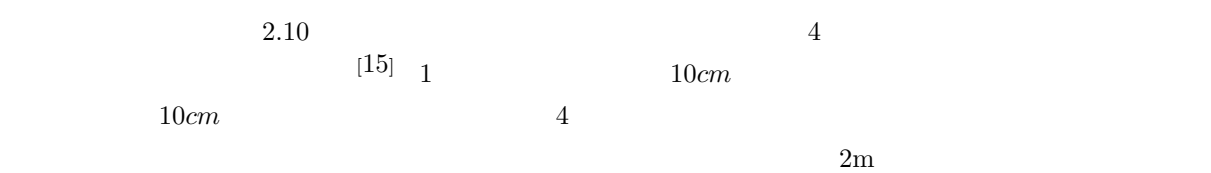

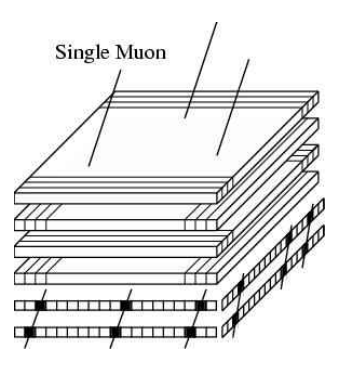

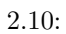

# **2.6 FPGA VHDL**

### **2.6.1 FPGA**

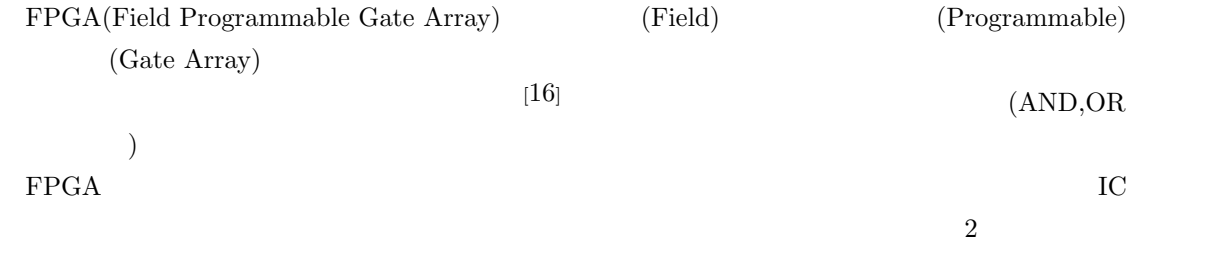

PC FPGA

 $FPGA$  vHDL

### **2.6.2 VHDL**

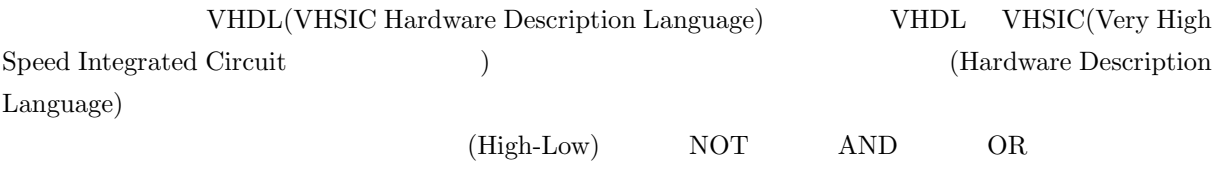

作業になる。また、設計者以外には回路のアルゴリズムをつかむ事は非常に難しい。*V HDL* を用いること

 $C$ 

$$
[2] \hspace{8cm} 2
$$

 $1 + 1 = 10$   $1 + 1 = 0$  $1 + 1 = 10$ A xor B 3 A and B

 $A+B$ 

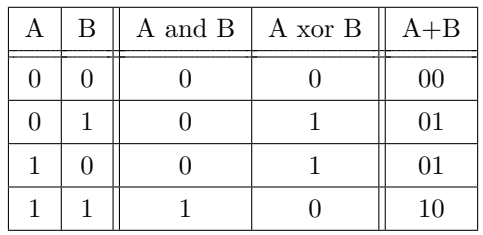

and,  $\alpha$ 

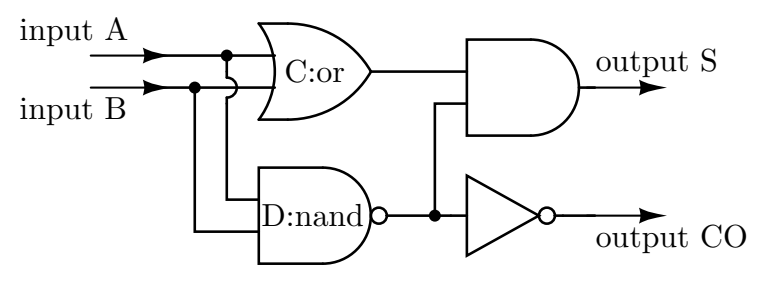

 $2.11:$ 

```
VHDL
```

```
library IEEE;
use IEEE.std_logic_1164.all;
entity HALF_ADDER is
    port(
        A,B : in std_logic;
        S,co : out std_logic;
    );
end HALF_ADDER
architecture DATAFLOW of HALF_ADDER is
signal C,D : std_logic;
begin
    C \leq A or B;
    D \leq A nand B;
   CO \leq not D;S \leq C and D;
end DATAFLOW;
```

$$
20\quad
$$

```
> library IEEE;
  > use IEEE.std_logic_1164.all;
               HALF\_ADDER (A,B,S,co)\text{ind} in,out the std_logic
 High or Low(1 \text{ or } 0)> entity HALF_ADDER is
  > port(<br>> A,
         > A,B : in std_logic;
  > S,co : out std_logic;
  > );
  > end HALF_ADDER
    \begin{array}{lll} \texttt{HALF\_ADDER} & \texttt{DATAFLOW} & \texttt{C,D} \end{array}> architecture DATAFLOW of HALF_ADDER is
  > signal C,D : std_logic;
  > begin
   > C <= A or B;
   > D \leq A nand B;
  > CO \leq not D;> S \leq C and D;
  > end DATAFLOW;
 FPGA A,B 1 \text{ or } 0S s \rm{co} equality \rm{Cov}LED
```
# **3 PoGOLino 3ch**

## 3.1 PoGOLino

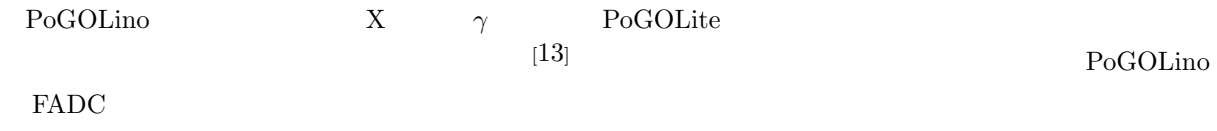

## 3.2 PoGOLite

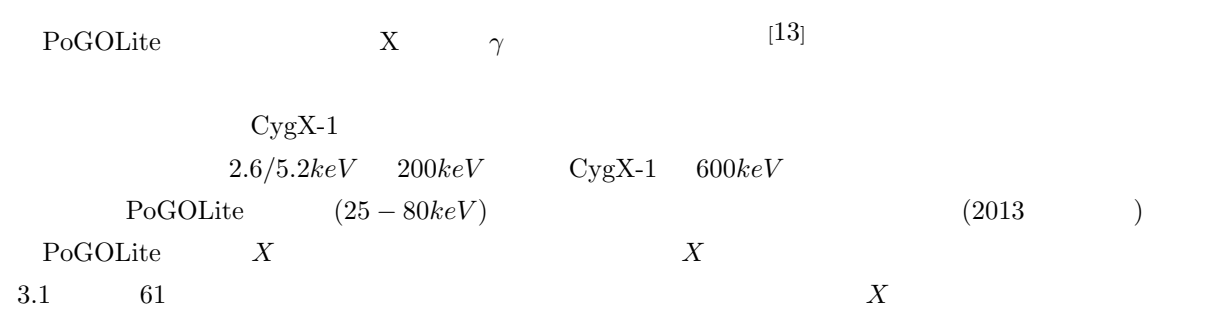

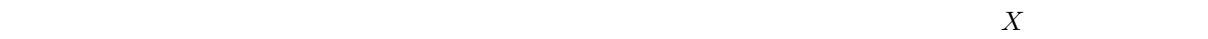

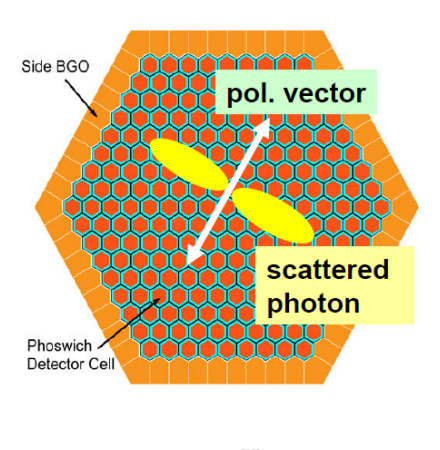

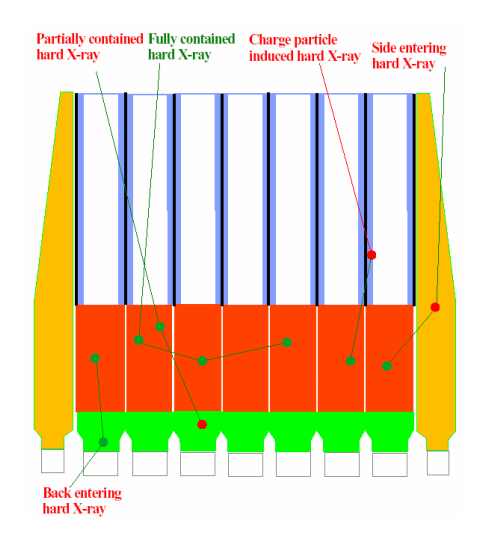

 $3.1:$   $X$   $3.2:$  PoGOLite

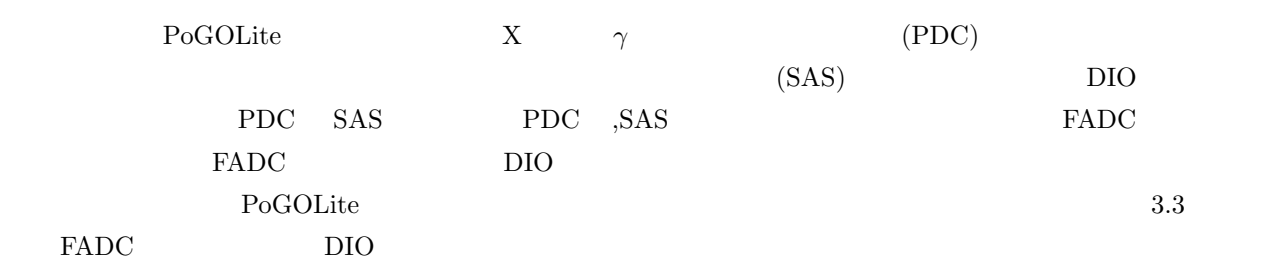

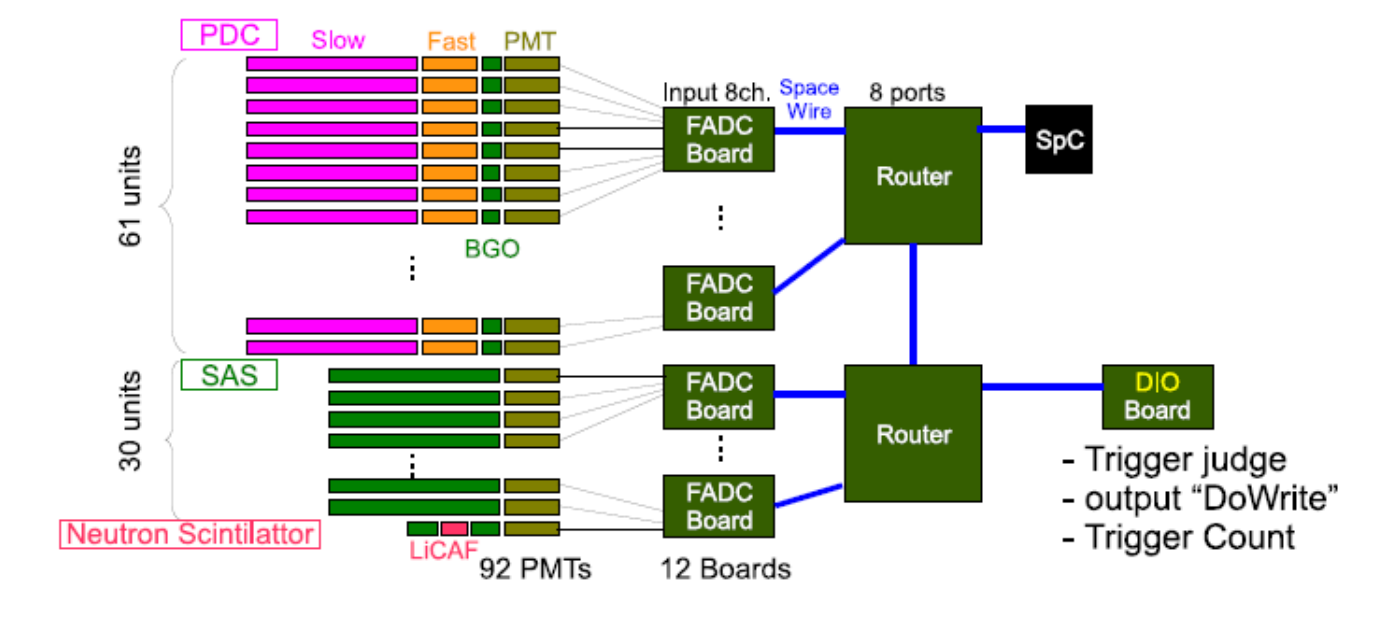

3.3: PoGOLite

## 3.3 PoGOLino

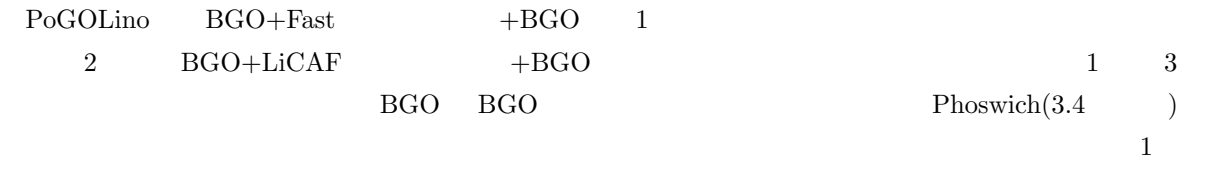

 $PoGOLino$  FADC

#### **3.3.1 FADC**

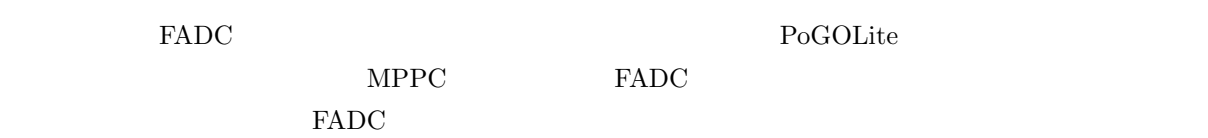

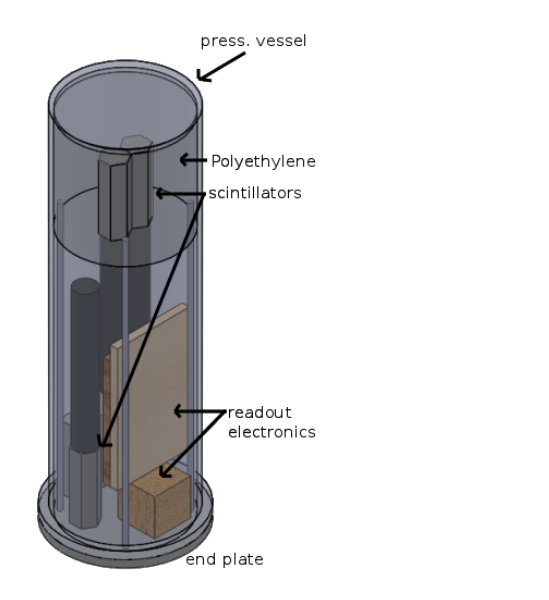

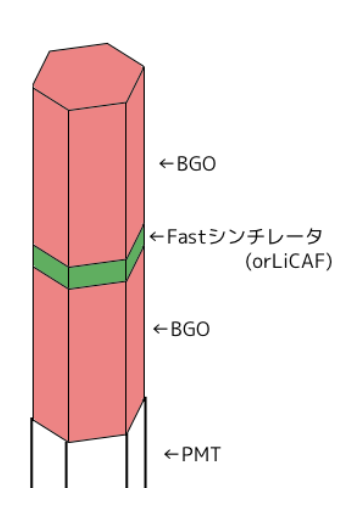

#### $3.4: PoGOLino$   $3.5: PoGOLino$

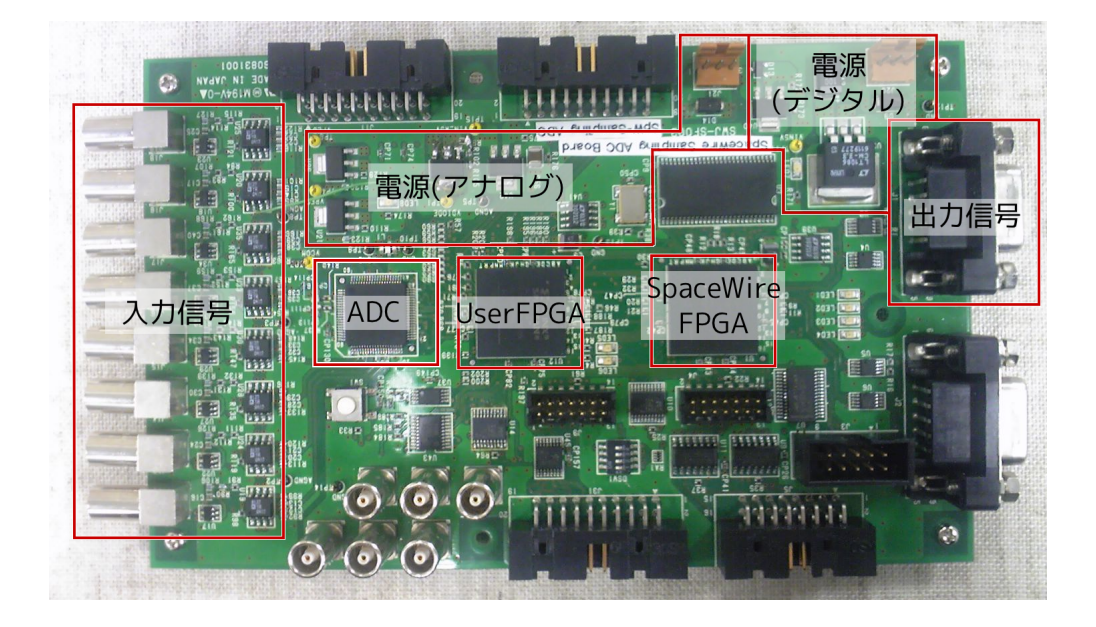

 $3.6: FADC$ 

#### **ADC(ADS5271)**

ADC(ADS5271) 8ch Analog-Digital Converter  $37.5\text{MHz}$  2V () FPGA  $8\text{ch}$  $\bf UserFPGA$ 

#### $MPPC$

 $ADC$ 

 $AD$ 

#### **UserFPGA**

```
XILINX FPGA(XC3S1000_FT256)<sup>[17]</sup> UserFPGA ADC
\rm UserFPGA\rm FPGA\rm FPGA4 \overline{4}
```
#### **SpaceWireFPGA,SpW Port**

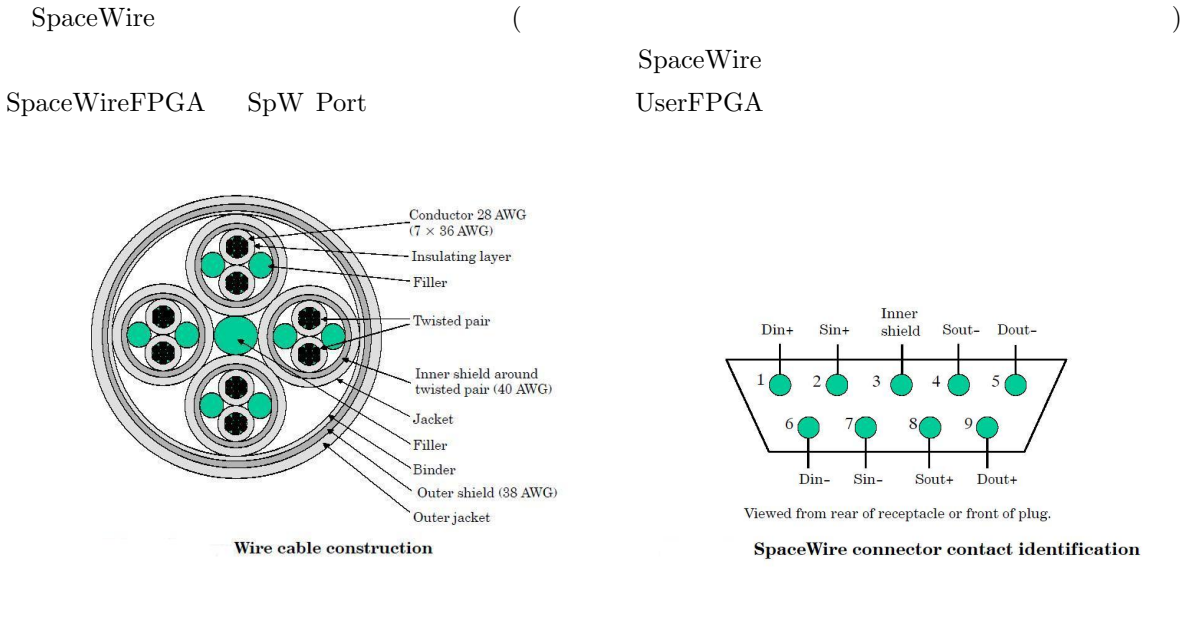

3.7: SpaceWire 3.8: SpaceWire 3.8: SpaceWire

## 3.4 PoGOLino

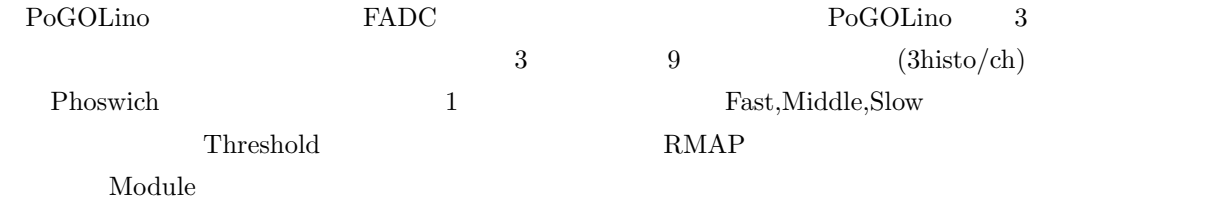

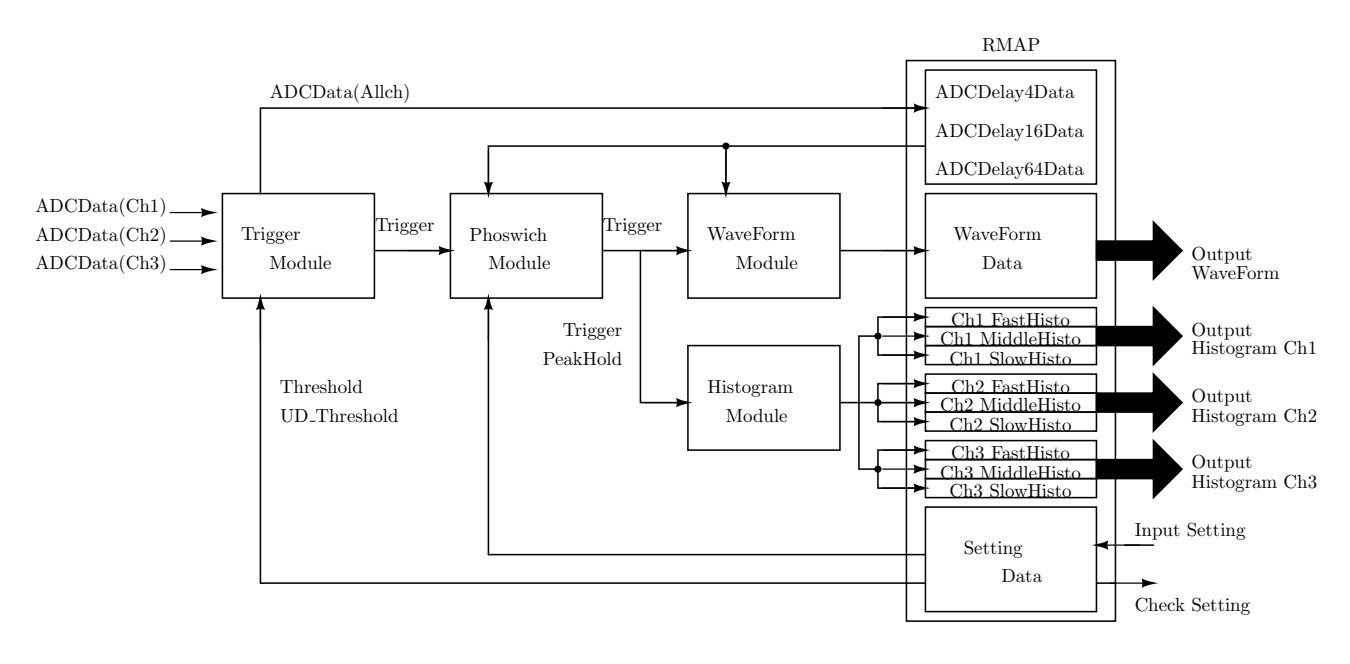

3.9: PoGOLino

 $(\texttt{http://www-heathepl.hiroshima-u.ac.jp/gakkai/tenmon0609/tanaka0609.pdf})$ 

#### **3.4.1 RMAP**

 $[18]$ RMAP(Remote Memory Access Protocol) SpaceWire  $FPGA$ 

 $\rm{RMAP}$ 

Threshold Phoswich

### **3.4.2 TriggerModule**

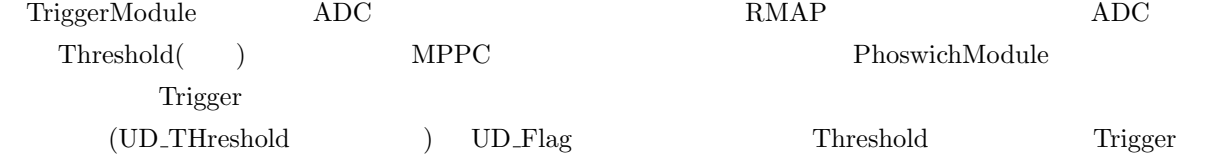

#### **PhoswichModule**

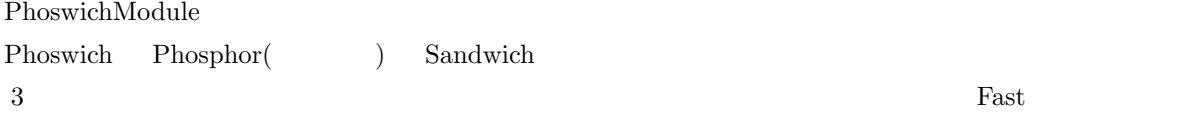

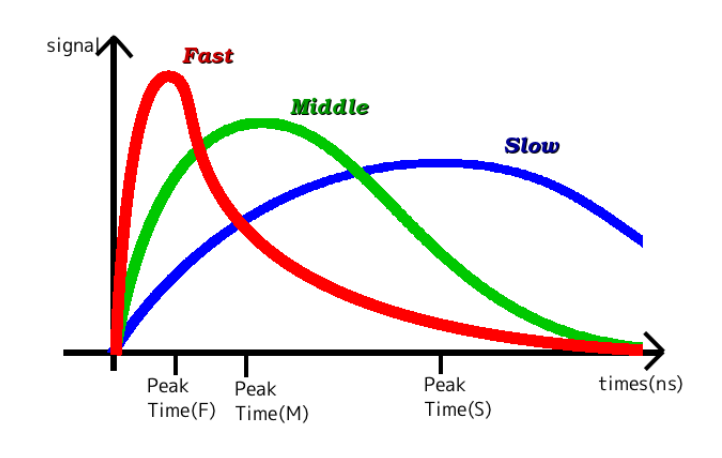

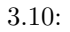

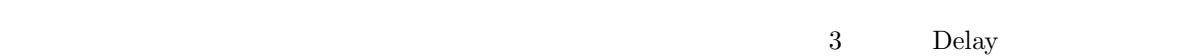

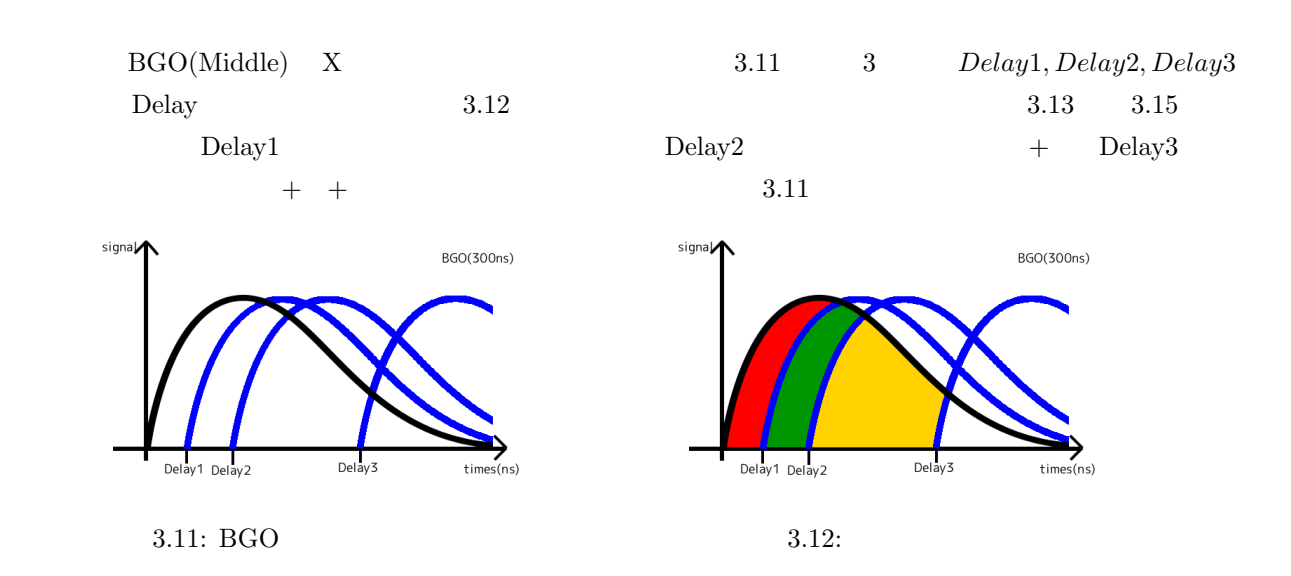

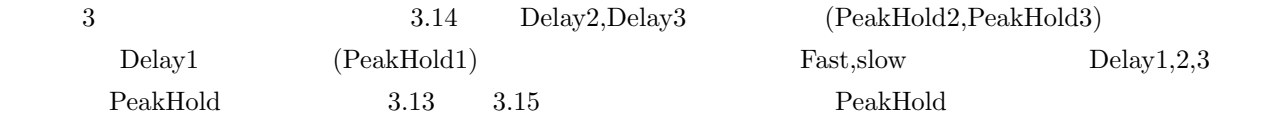

$$
\begin{cases}\nFast : PeakHold1 \simeq PeakHold2 \simeq PeakHold3 \\
Midlle : PeakHold1 < PeakHold2 \simeq PeakHold3 \\
 Slow : PeakHold1 < PeakHold2 < PeakHold3\n\end{cases} \tag{3.1}
$$

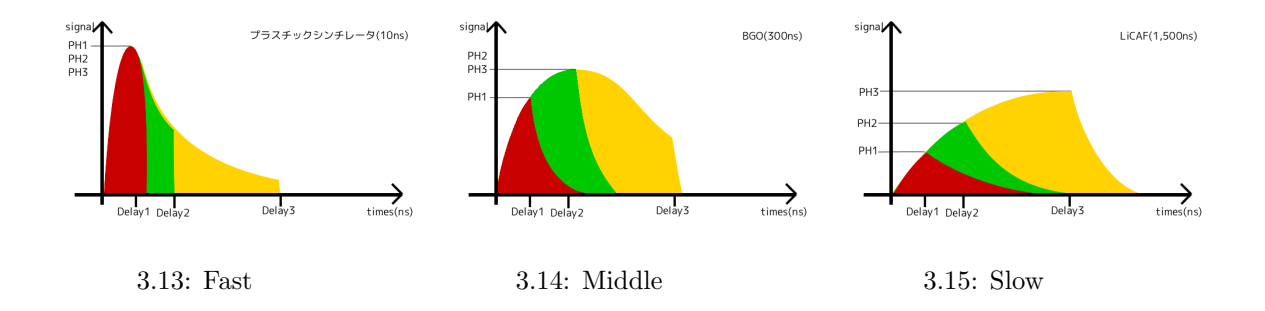

#### $A$ ,ShiftA

if (PeakHold2(11 downto 0) < A \* PeakHold1(11 downto shiftA) ) then Fast elsif (PeakHold3(11 downto 0) < B \* PeakHold2(11 downto shiftB) ) then Middle else Slow

 $\text{PeakHold2}$  PeakHold1

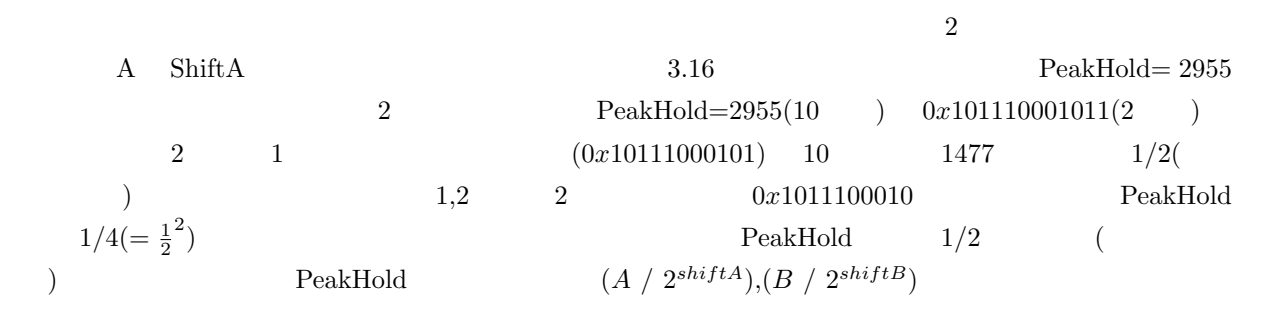

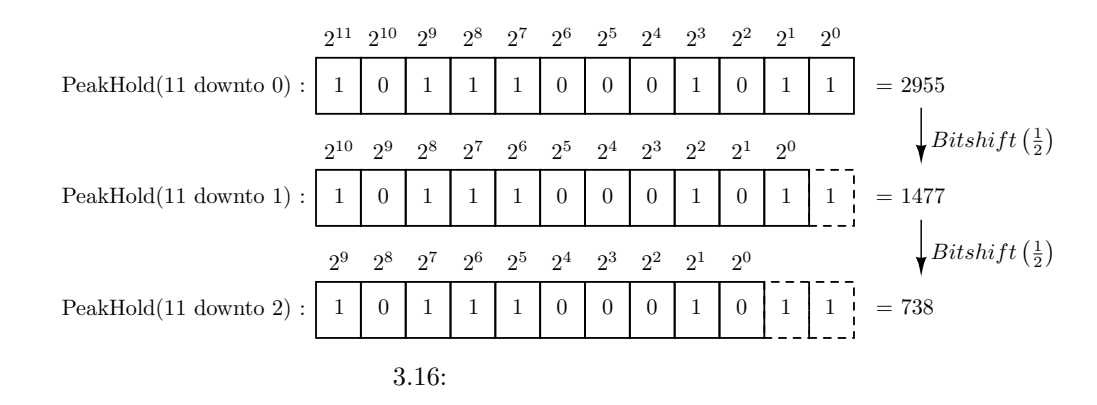

### **3.4.3 SaveWaveModule**

SaveWaveModule TriggerModdule  $1$   $10byte$   $100byte$   $110byte1$ EventNumber(3*byte*), Save\_Ch(1*byte*)  $\text{Working\_Ch}(1byte)$  NowTime(4*byte*) WaveHeightData 1clock  $2byte$  50clock (100*Byte*)

 $3.17\,$ 

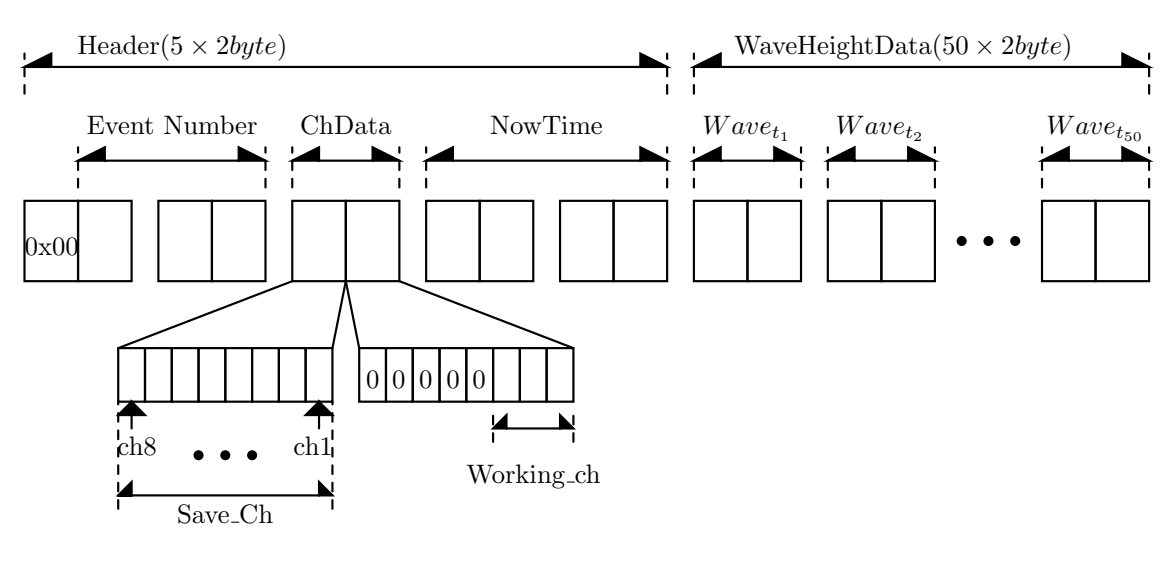

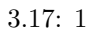

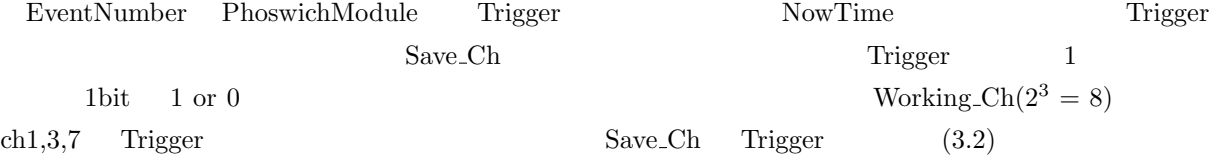

$$
Save\_Ch = \{ ch8 ch7 ch6 ch5 ch4 ch3 ch2 ch1 \}
$$
  
= \{ 0 1 0 0 0 1 0 1 \} \leftarrow (bit ) \tag{3.2}

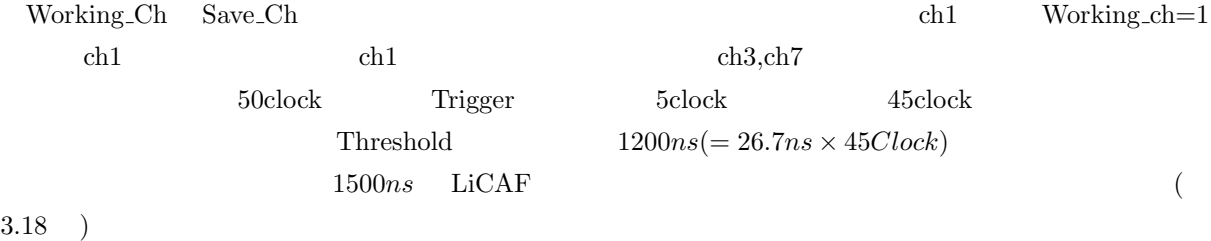

 $1$ clock  $\frac{1}{\sqrt{2}}$ 

 $( 3.18 )$ 

 $4.3\mu s$ 

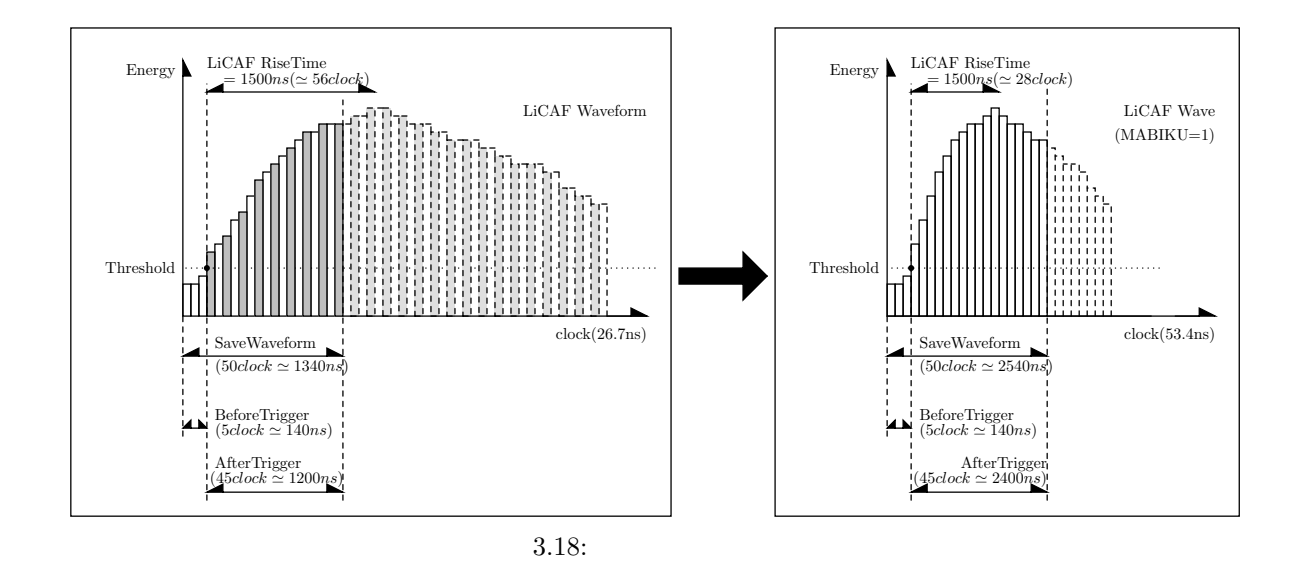

### **3.4.4 HistogramModule**

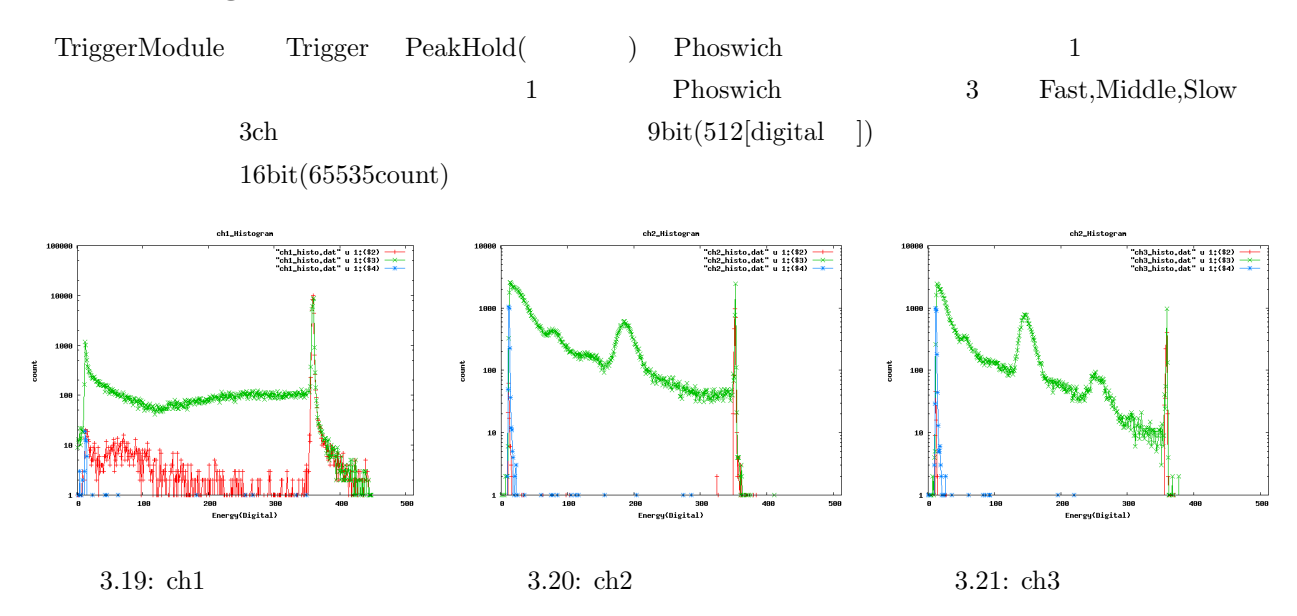

**4 8ch**読み出しロジック回路の開発

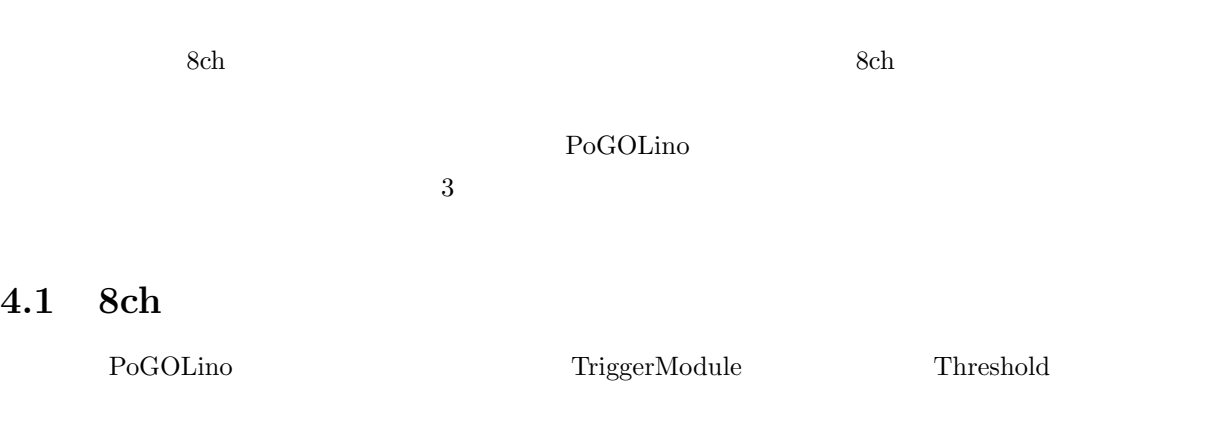

- $\bullet~$ CoincidenceModule
- Phoswich (TriggerModule )
- 8ch
- 8 $ch$
- 8histo  $(1$ histo/ch)

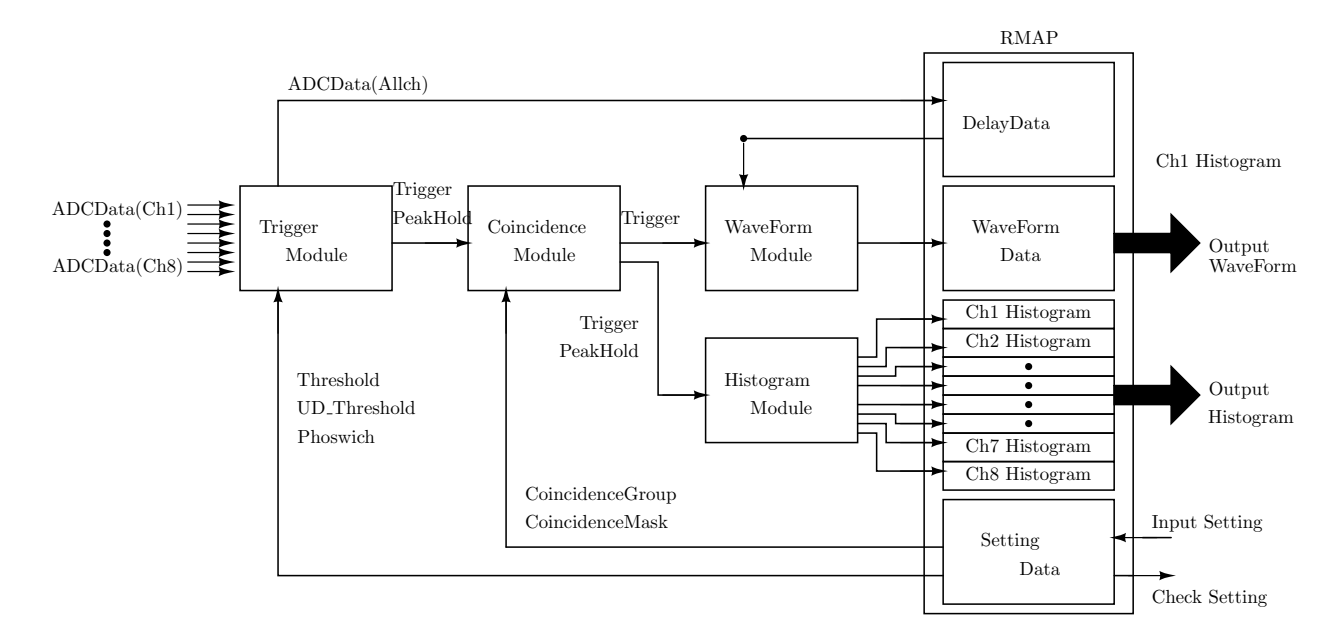

4.1:  $8ch$ 

## **4.1.1 TriggerModule**

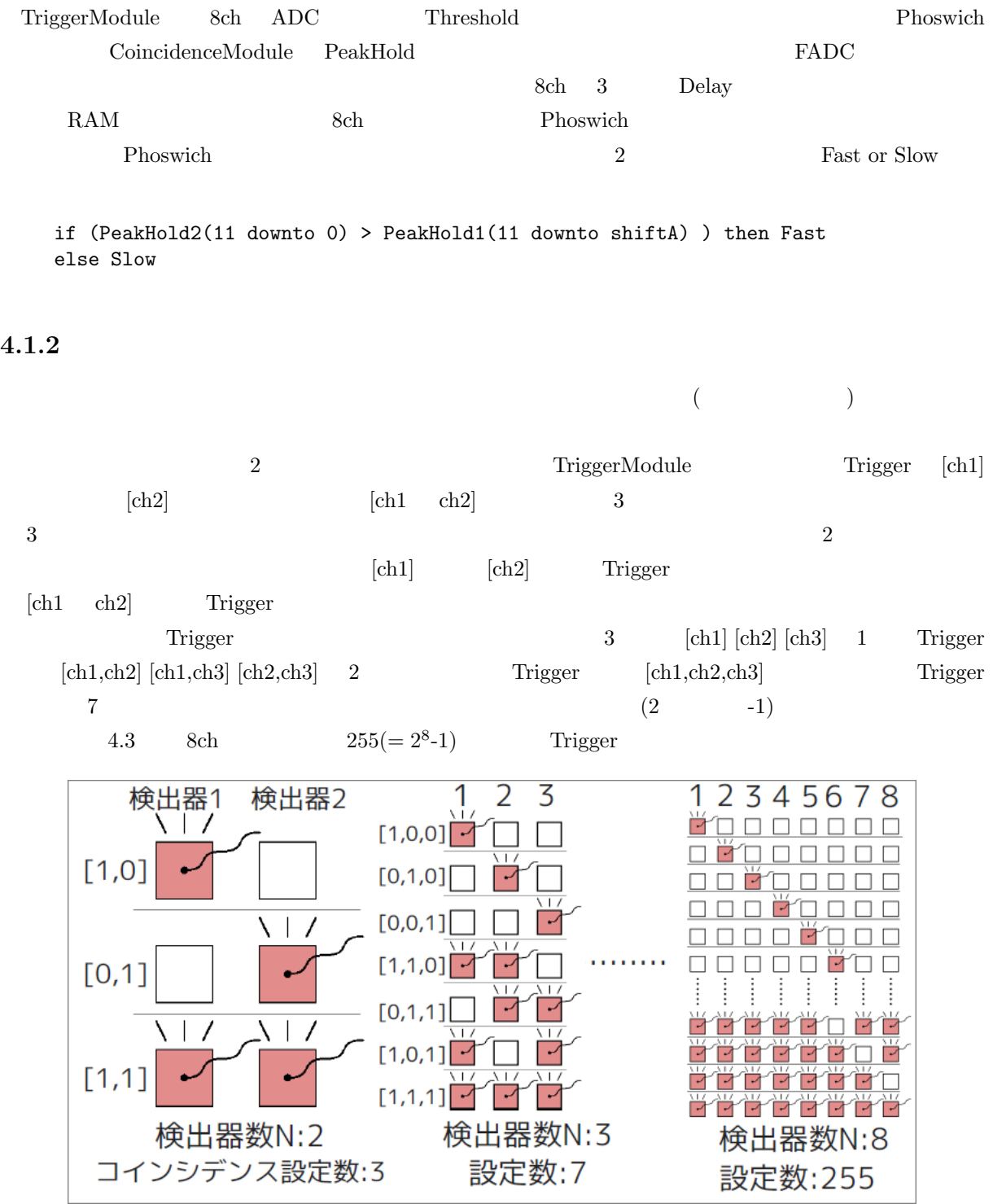

 $4.2:$ 

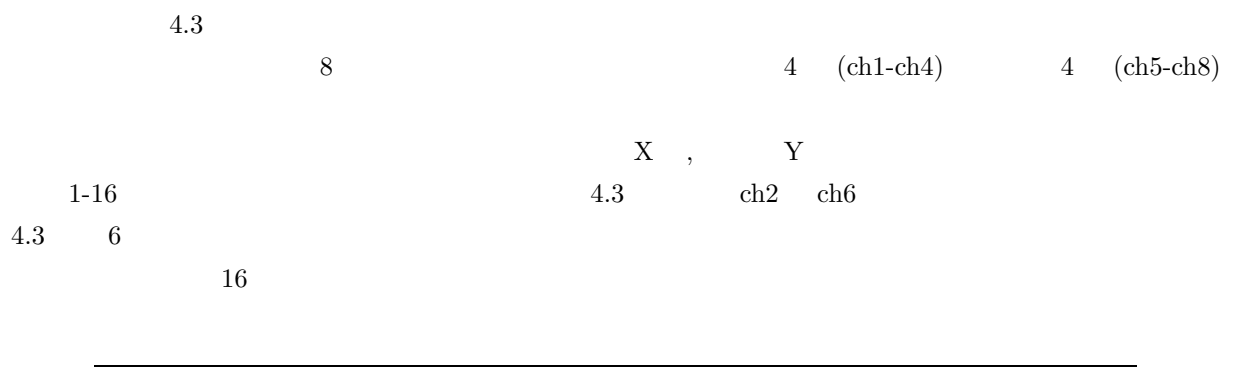

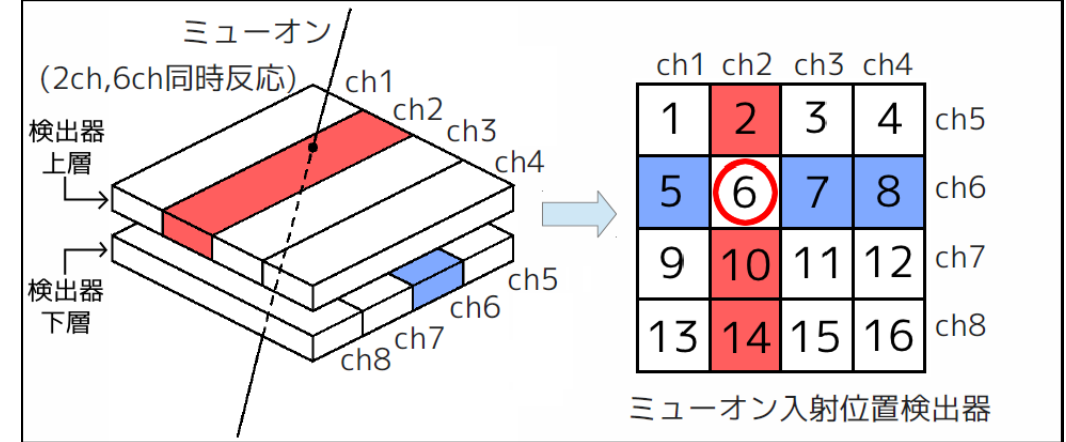

 $4.3:$ 

 $16 \hspace{1.5cm} 4.1$ 

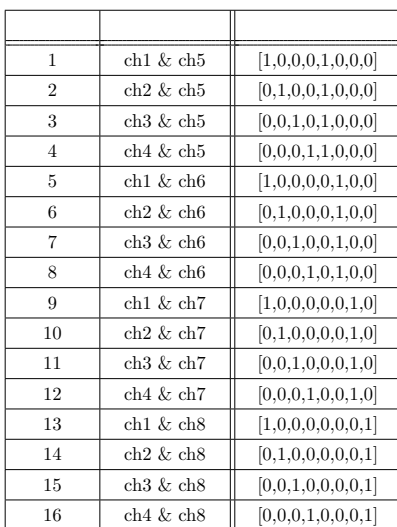

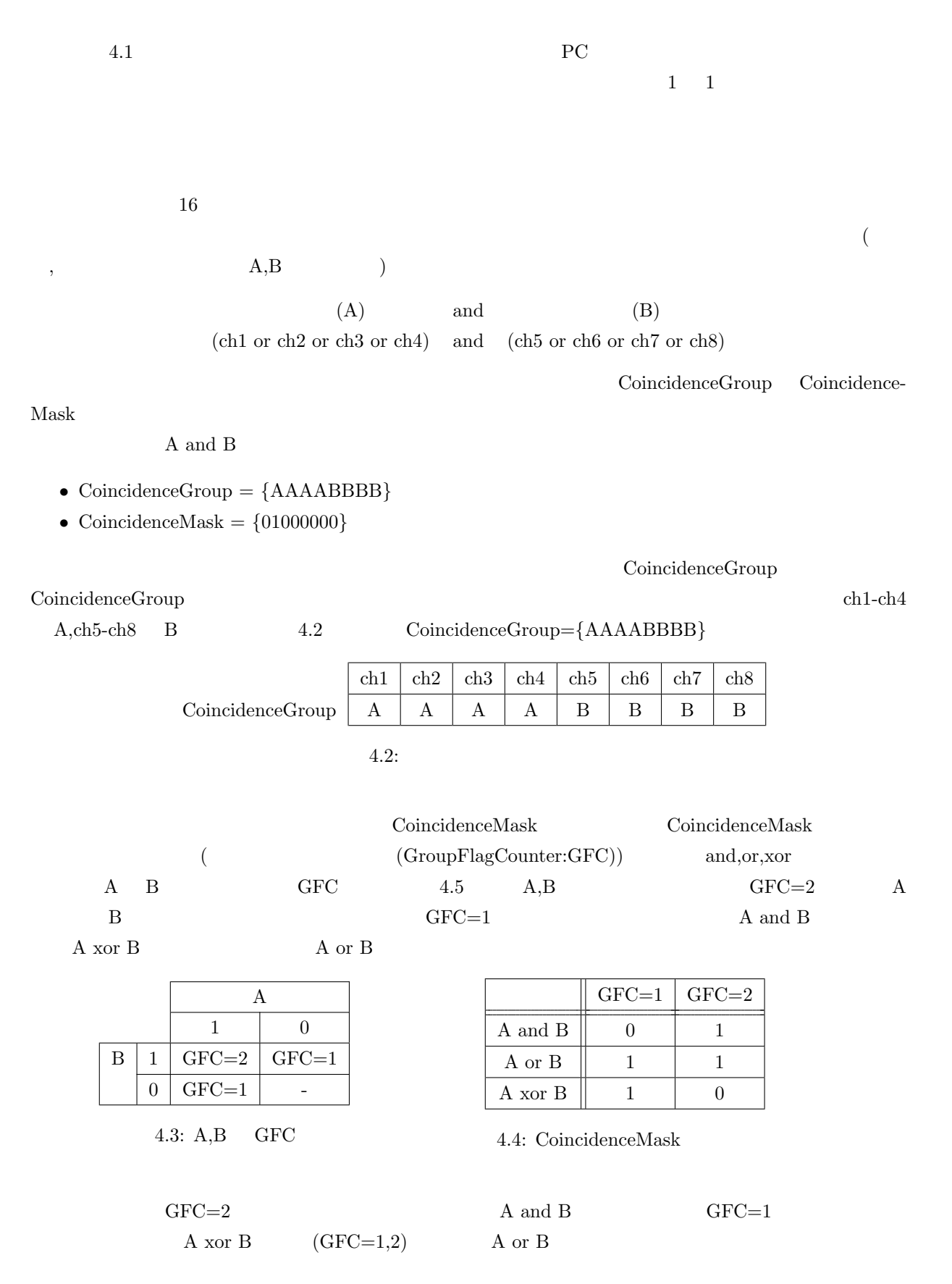

 $3 \overline{\phantom{a}}$ 

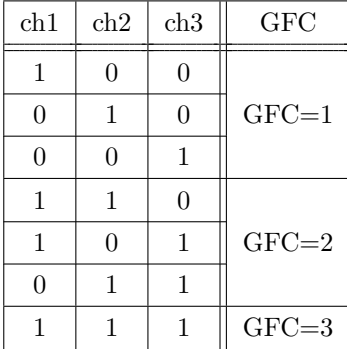

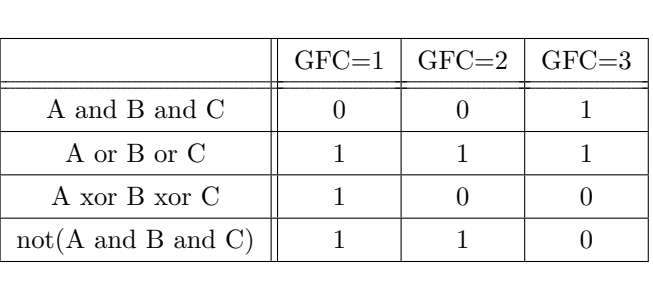

4.6: CoincidenceMask 3ch

<sup>4.5:</sup> A,B,C GFC

| A and B         |                         |         | $GFC=2$               | Mask<br>1( |                            |                              | CoincidenceMask  |          |  |  |  |
|-----------------|-------------------------|---------|-----------------------|------------|----------------------------|------------------------------|------------------|----------|--|--|--|
|                 | A,B<br>$\overline{2}$   |         | GFC<br>$\overline{2}$ |            | $CoincidenceMask = \{01\}$ |                              |                  |          |  |  |  |
| 8ch             |                         |         |                       |            |                            | $A-H$<br>8                   |                  |          |  |  |  |
| $GFC=8$         |                         |         |                       |            |                            |                              |                  | $GFC=3$  |  |  |  |
| 8               |                         |         |                       |            | $\boldsymbol{0}$<br>1      |                              |                  |          |  |  |  |
|                 |                         |         |                       |            |                            |                              |                  |          |  |  |  |
|                 | $GFC=1$                 | $GFC=2$ | $GFC=3$               | $GFC=4$    | $GFC=5$                    | $GFC=6$                      | $GFC=7$          | $GFC=8$  |  |  |  |
| CoincidenceMask | $\overline{0}$          | 1       | $\theta$              | $\theta$   | $\boldsymbol{0}$           | $\theta$                     | $\boldsymbol{0}$ | $\theta$ |  |  |  |
| 4.7:            |                         |         |                       |            |                            |                              |                  |          |  |  |  |
|                 |                         |         |                       |            |                            |                              |                  |          |  |  |  |
|                 | CoincidenceGroup<br>- 8 |         |                       |            |                            | CoincidenceMask<br>(8ch<br>8 |                  |          |  |  |  |

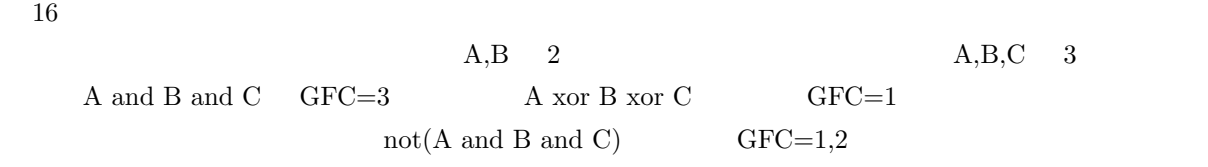

 $4.4$  ch2 ch6

- *•* CoincidenceGroup = *{*AAAABBBB*}*
- *•* CoincidenceMask = *{*01000000*}*

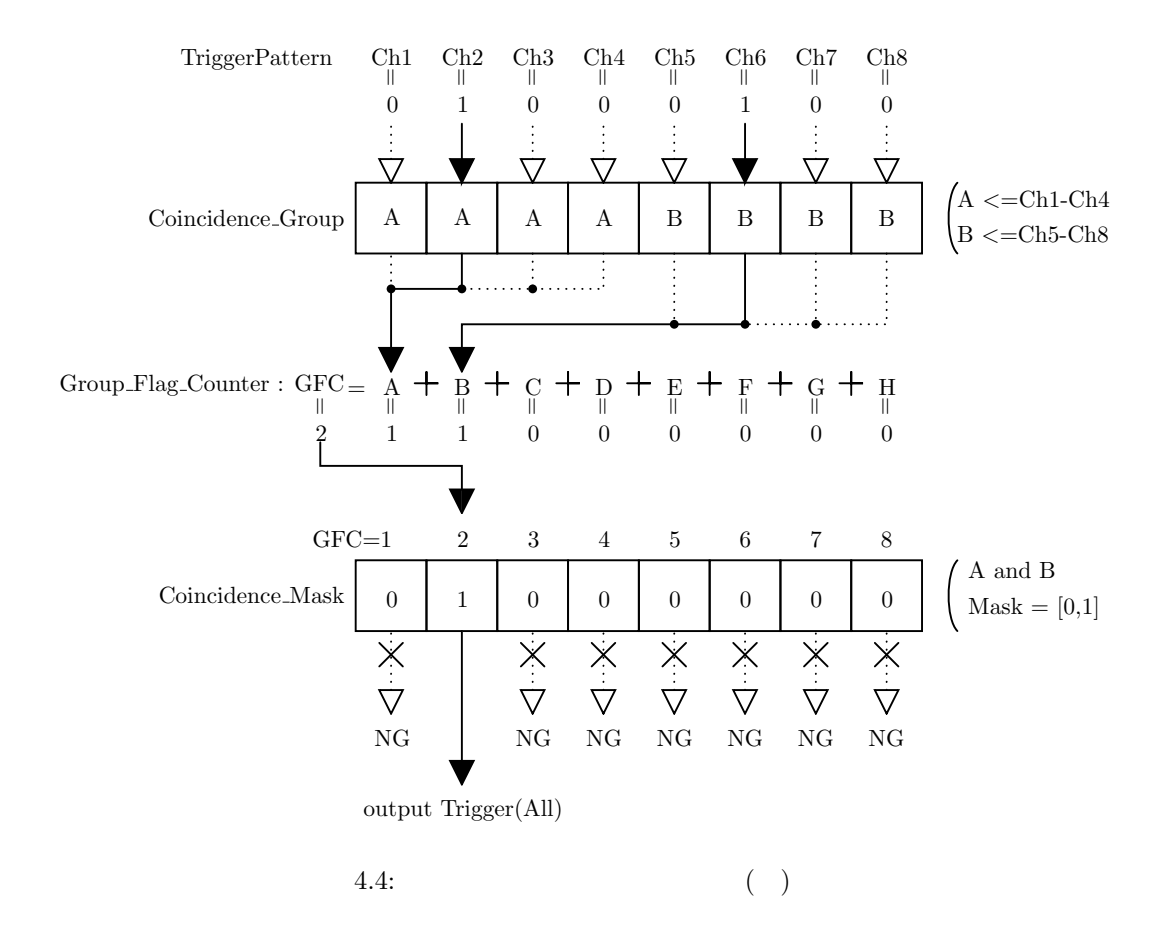

#### **4.1.3 WaveFormModule**

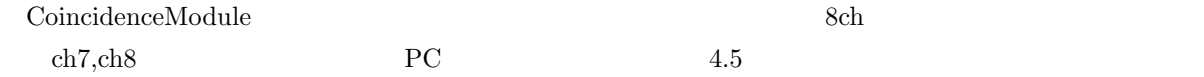

#### **4.1.4 HistogramModule**

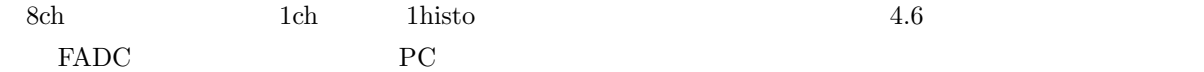

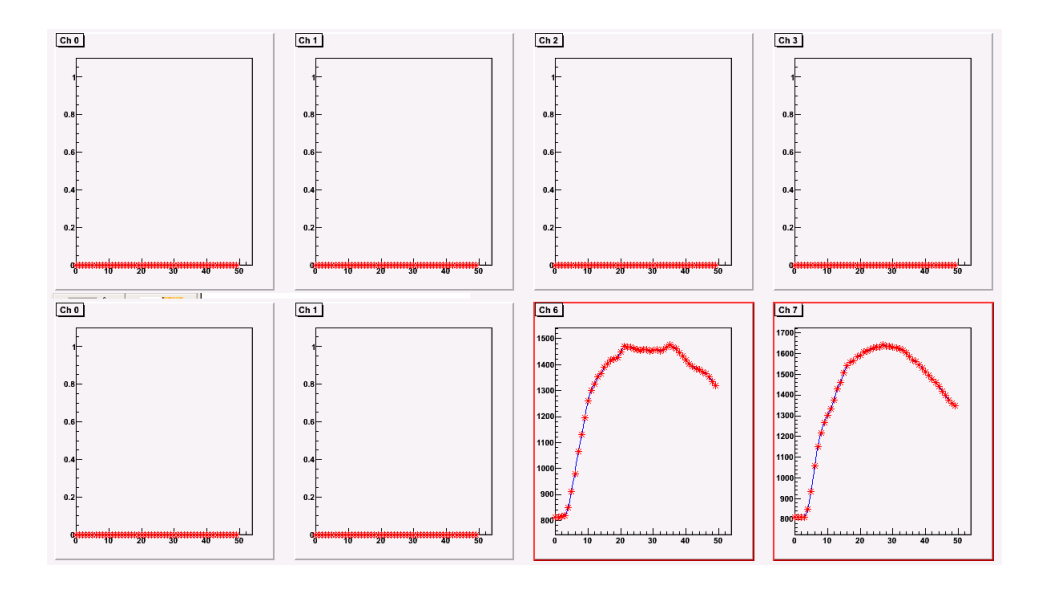

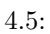

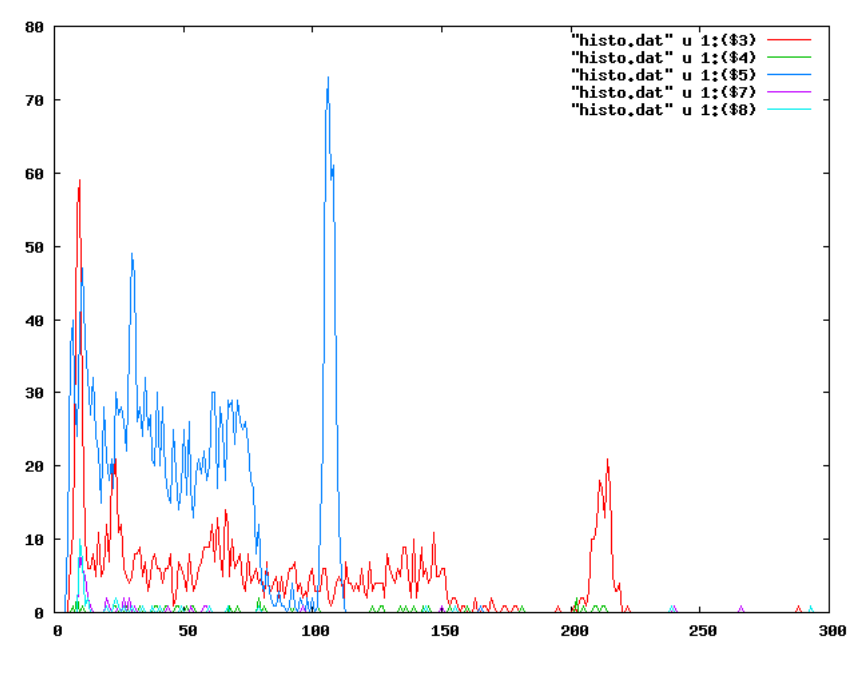

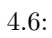

 $5.1$ 

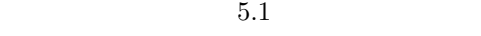

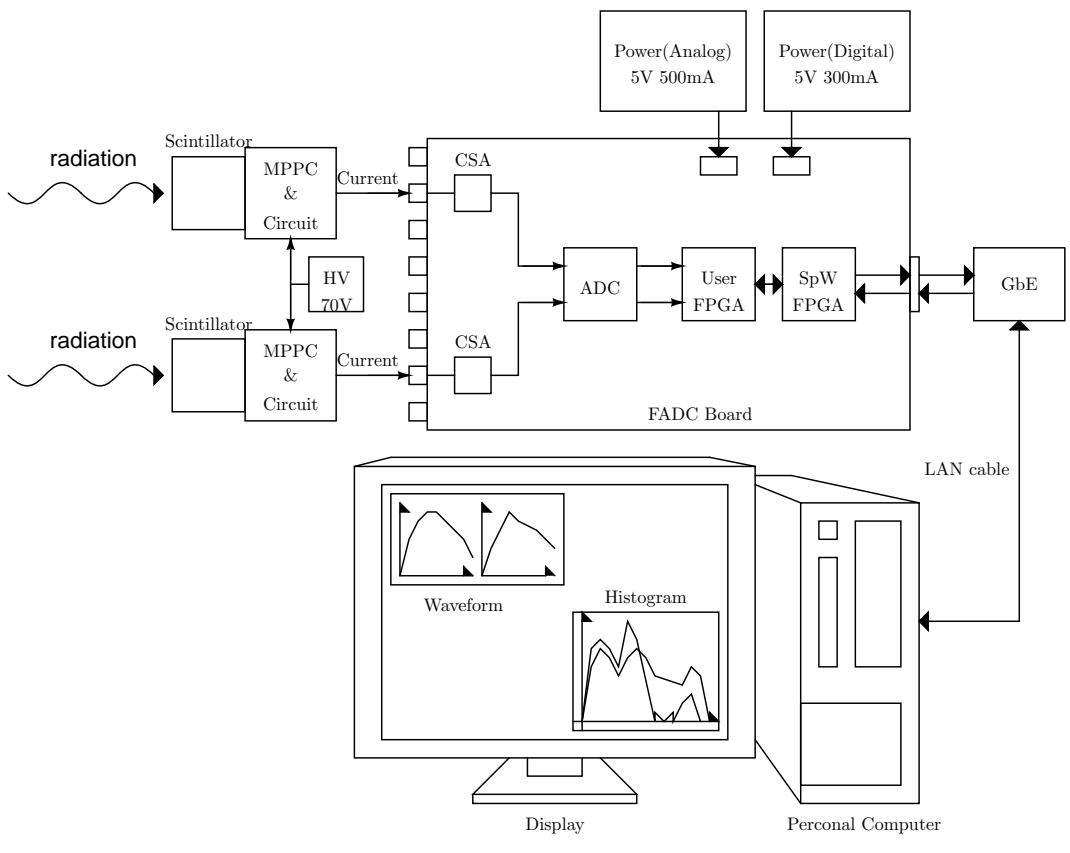

 $4$ 

 $5.1$ :

 $MPPC$  $FADC$ 

**5.1.1** (Scintillator)

|                                                                                                    |          | $X \qquad \gamma$ ( ) [7] $\gamma$ |  |  |  |
|----------------------------------------------------------------------------------------------------|----------|------------------------------------|--|--|--|
|                                                                                                    | $\gamma$ |                                    |  |  |  |
| и последните поставите по подрачки подразни подразни подрачки при подрачки при подрачки при подрачки при подрач<br>В последните подрачки при подрачки при подрачки при подрачки при подрачки при подрачки при подрачки при подрач |          |                                    |  |  |  |

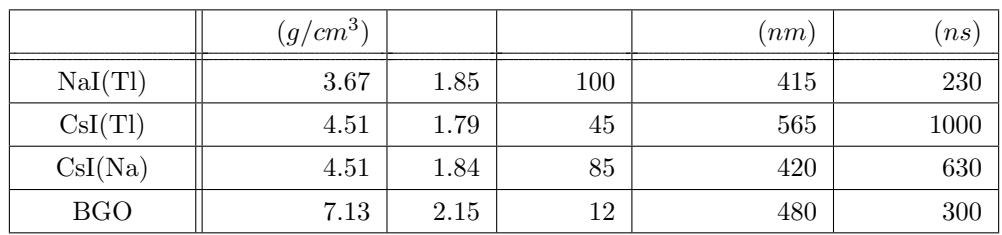

$$
5.1:
$$

$$
\qquad \qquad , \qquad \qquad , \qquad \qquad ( \qquad ) \quad 3 \qquad \qquad \gamma
$$

その反応確率:*P* はシンチレータ密度:*ρ*, シンチレータの厚さ:*d*, 反応断面積:*σ* に依存する。

$$
P = 1 - e^{-\rho d \sigma} \dots \quad\n\begin{cases}\n\rho : & (g/cm^3) \\
d : & (cm) \\
\sigma : & (cm^2/g)\n\end{cases}\n\tag{5.1}
$$

 $\text{BGO} \quad {}^{22}Na \quad 511 keV \qquad \qquad \text{BGO}$ 

KCOM( http://physics.nist.gov/PhysRefData/Xcom/html/xcom1.html )  $\hspace{1.6cm}, \hspace{1.6cm} 500 keV$ 

$$
\begin{cases}\nP_{scat} = 1 - e^{-7.13 \times 1 \times 0.07206} = 40.2[\%] \dots \\
P_{Abs} = 1 - e^{-7.13 \times 1 \times 0.05852} = 34.1[\%] \dots \\
P_{pass} = 1 - (P_{scat} + P_{Abs}) = 25.7[\%] \dots\n\end{cases}
$$
\n(5.2)

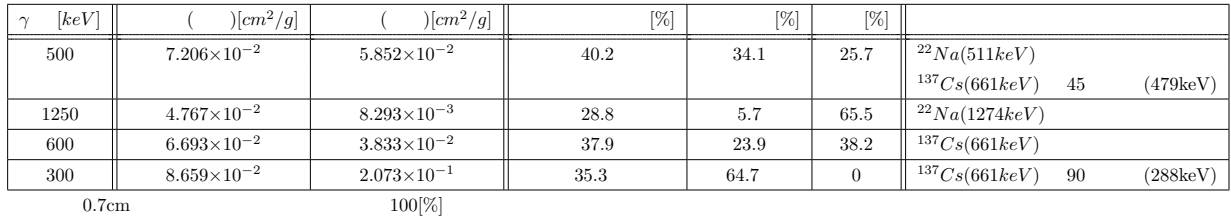

5.2:  $\gamma$  (1cm)

## **5.1.2** MPPC& (circuit)

 $MPPC$ 

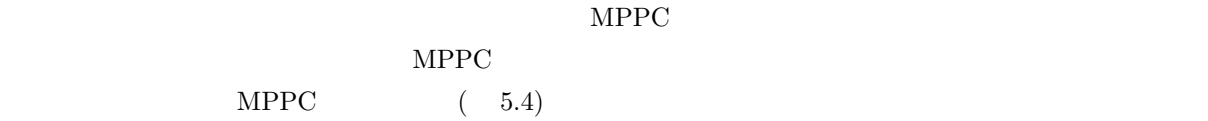

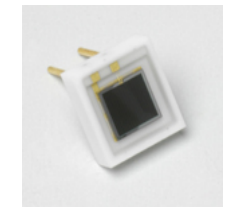

5.2: MPPC(S10362-33-050C)

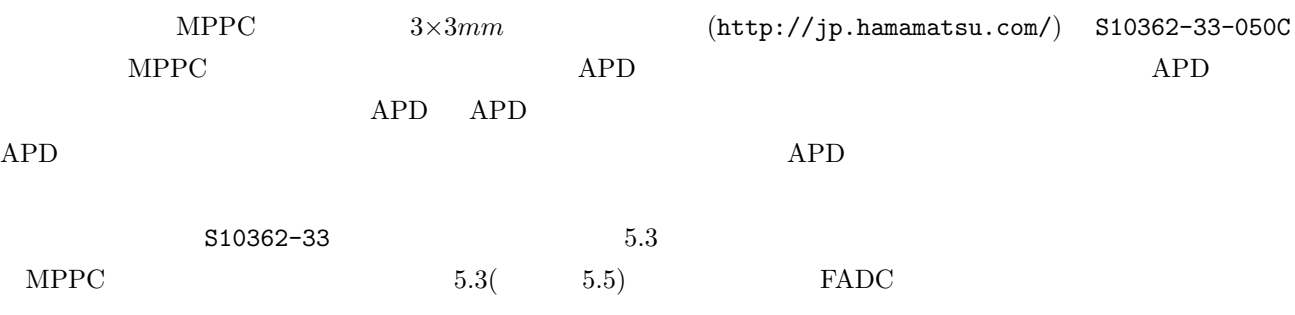

### **5.1.3 SpaceWire to Gigabit Ether(GbE)**

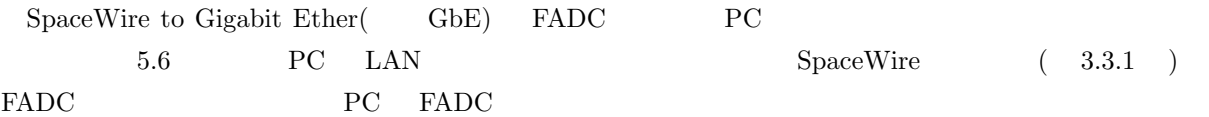

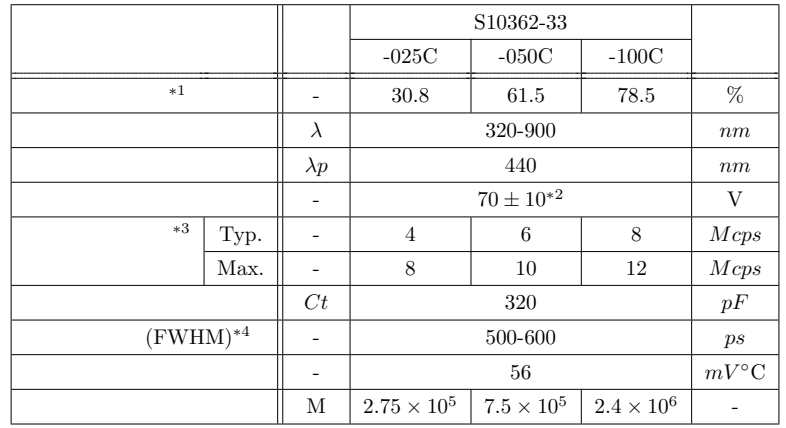

*∗*1 :1  $\blacksquare$ 

*∗*2 :個別製品の推奨動作電圧については製品データを参照

*∗*3 :0.5p.e.(閾値レベル)

*∗*4 :シングルフォトンレベル

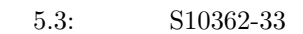

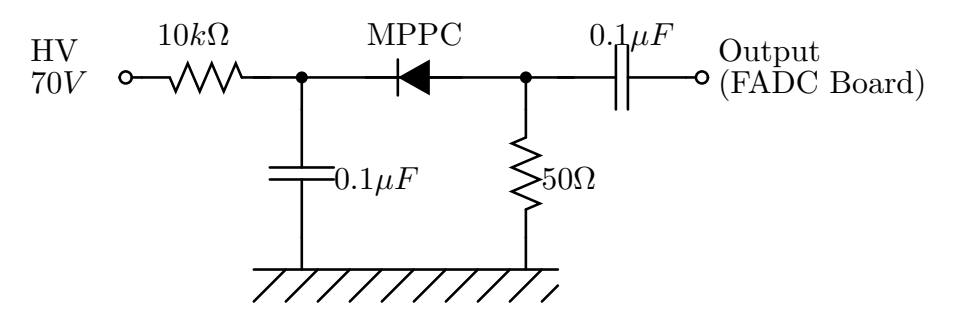

 $5.3:$  MPPC

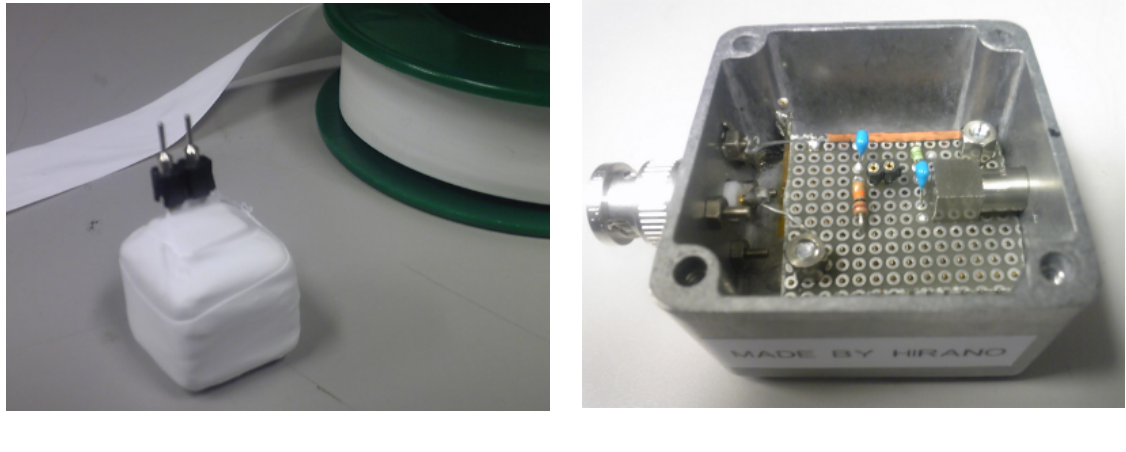

 $5.4: \text{MPPC}$   $5.5: \text{} \text{C}$  HV,  $)$ 

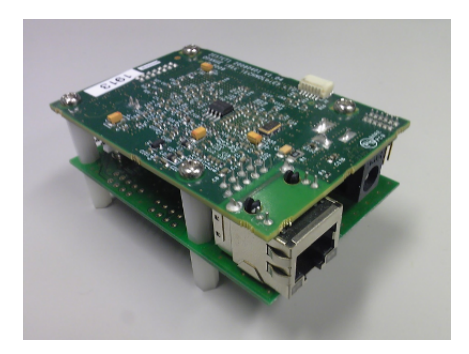

5.6: SpaceWire to Gigabit Ether(GbE)

## **5.2 1**  $^{22}Na$   $\gamma$

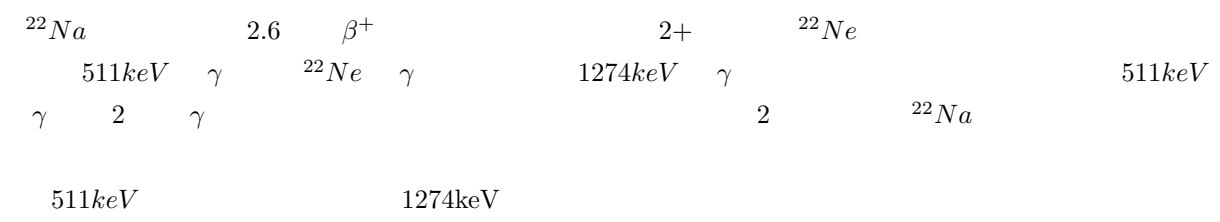

## **5.2.1** 1:

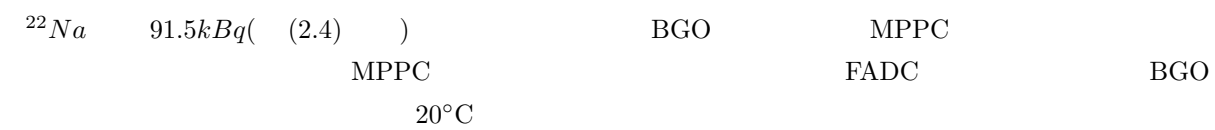

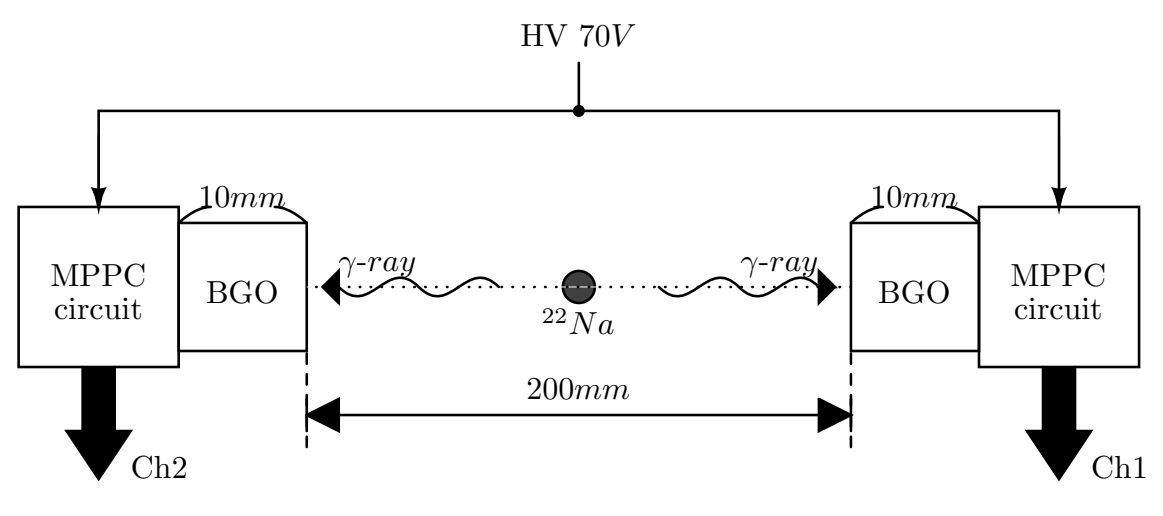

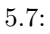

**5.2.2** 1:

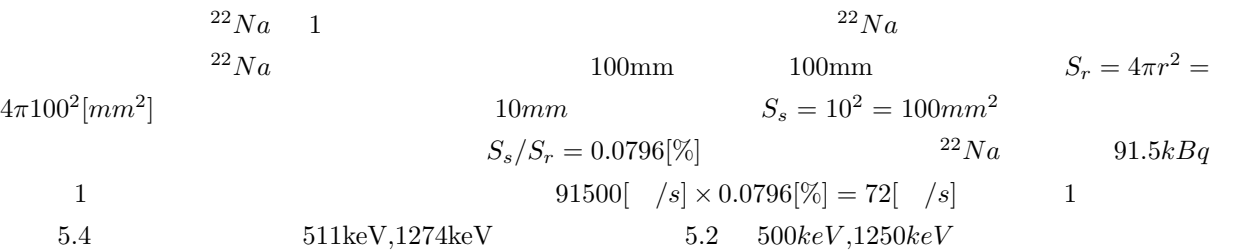

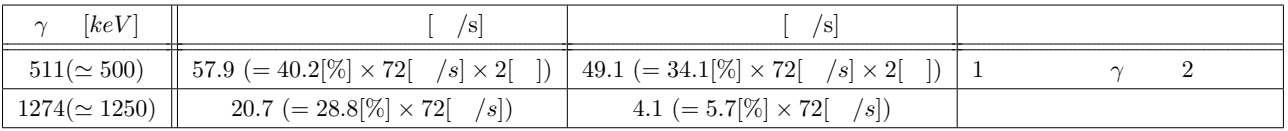

$$
5.4:~^{22}Na \quad \gamma
$$

1  $1$   $5.4$   $1$ 

$$
65.9[ \quad /s] (= 57.9 + 49.1 + 20.7 + 4.1)[ \quad /s]
$$
\n
$$
(5.3)
$$

 $10$ 

$$
39540[ \quad ] \ (= 65.9[ \quad /s] \times 600[s]) \tag{5.4}
$$

$$
511keV
$$

 $5.5$ 

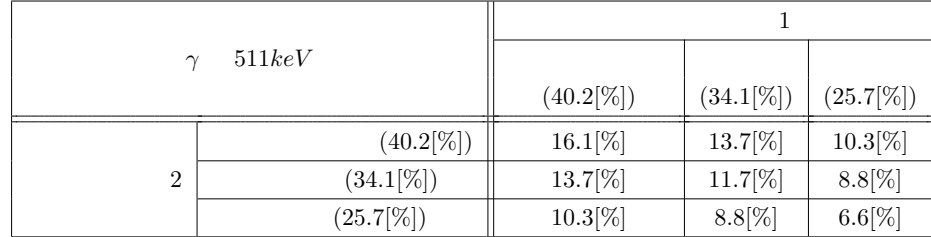

5.5:  $^{22}Na$  *γ* 

 $511keV$ 

$$
55.2[\%] (= 16.1 + 13.7 + 13.7 + 11.7)[\%]
$$
\n
$$
(5.5)
$$

 $\mathcal{R}$ 

 $6.6[\%]$ 

 $511 \text{keV}$ 

 $1274keV \qquad \qquad 511keV$ 

 $(74.3[%])$ 

 $25.7[%]$ 

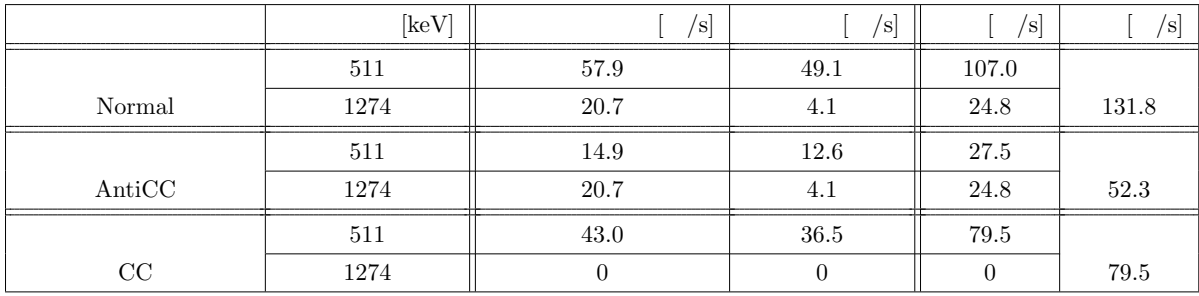

5.6:  $^{22}Na$   $\gamma$ 

**5.2.3** 1:

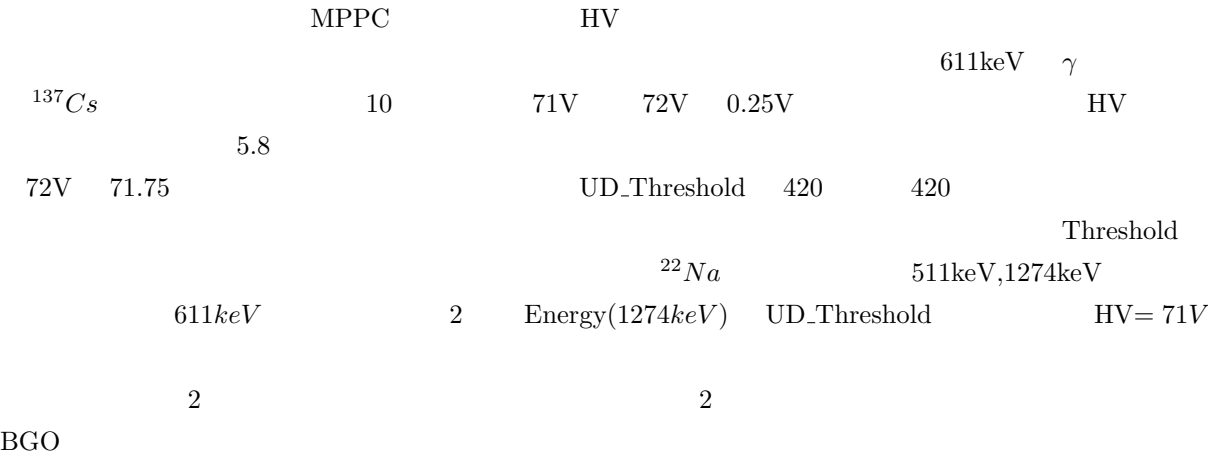

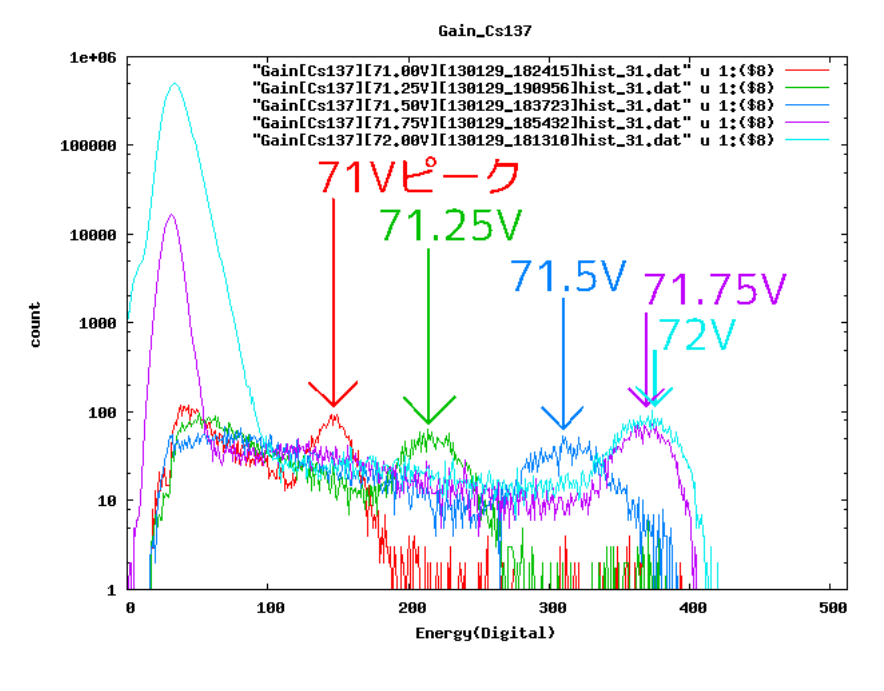

 $5.8: \, {}^{137}Cs (661keV)$ 

**5.2.4** 1:

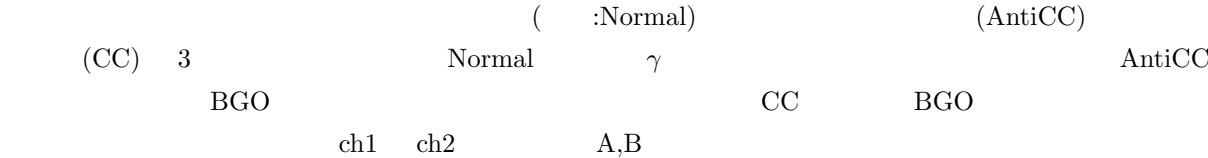

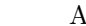

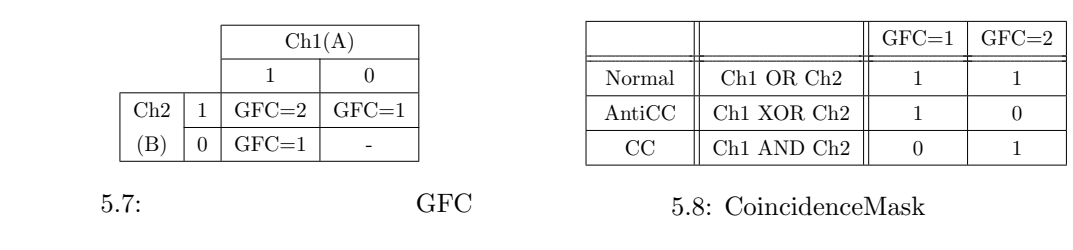

#### **5.2.5** 1:

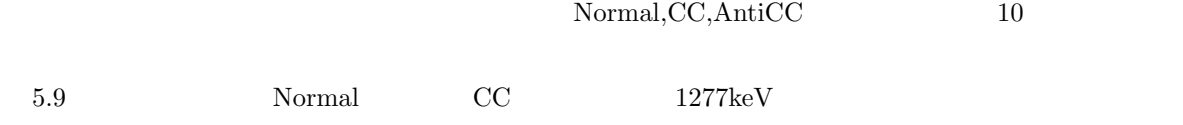

45

 $\text{AntiCC}$   $\qquad 511\text{keV}$ 

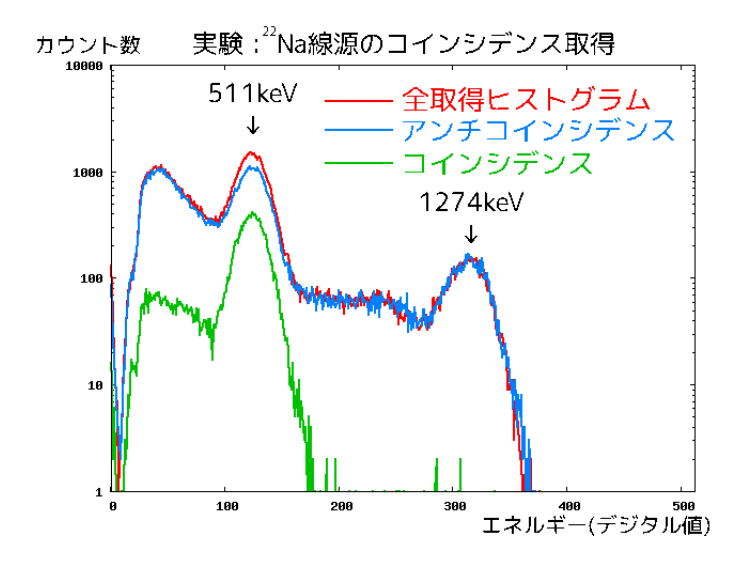

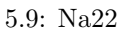

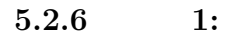

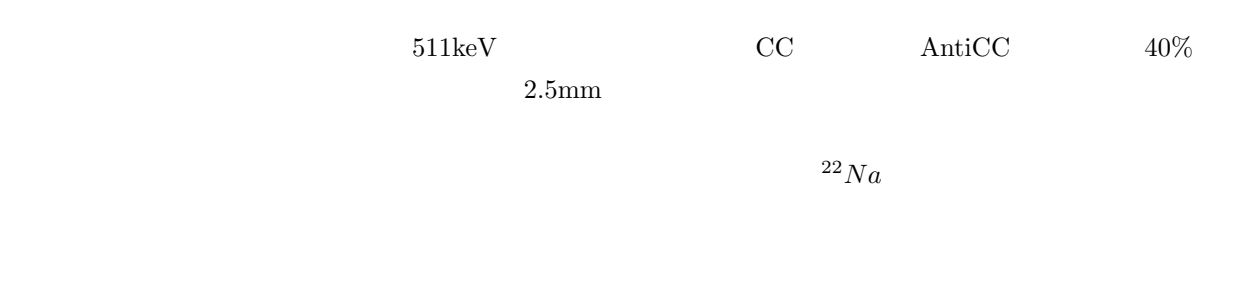

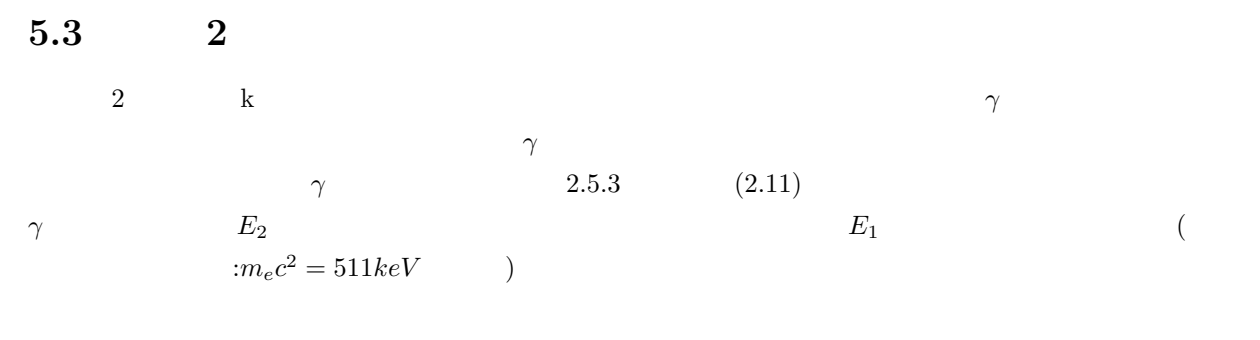

$$
E_2 = \frac{m_e c^2}{(1 - \cos \theta) + m_e c^2 / E_\gamma} \quad , \quad E_1 = E_\gamma - E_a \tag{5.7}
$$

 $\gamma$  1  $\gamma$  2

#### **5.3.1** 2:

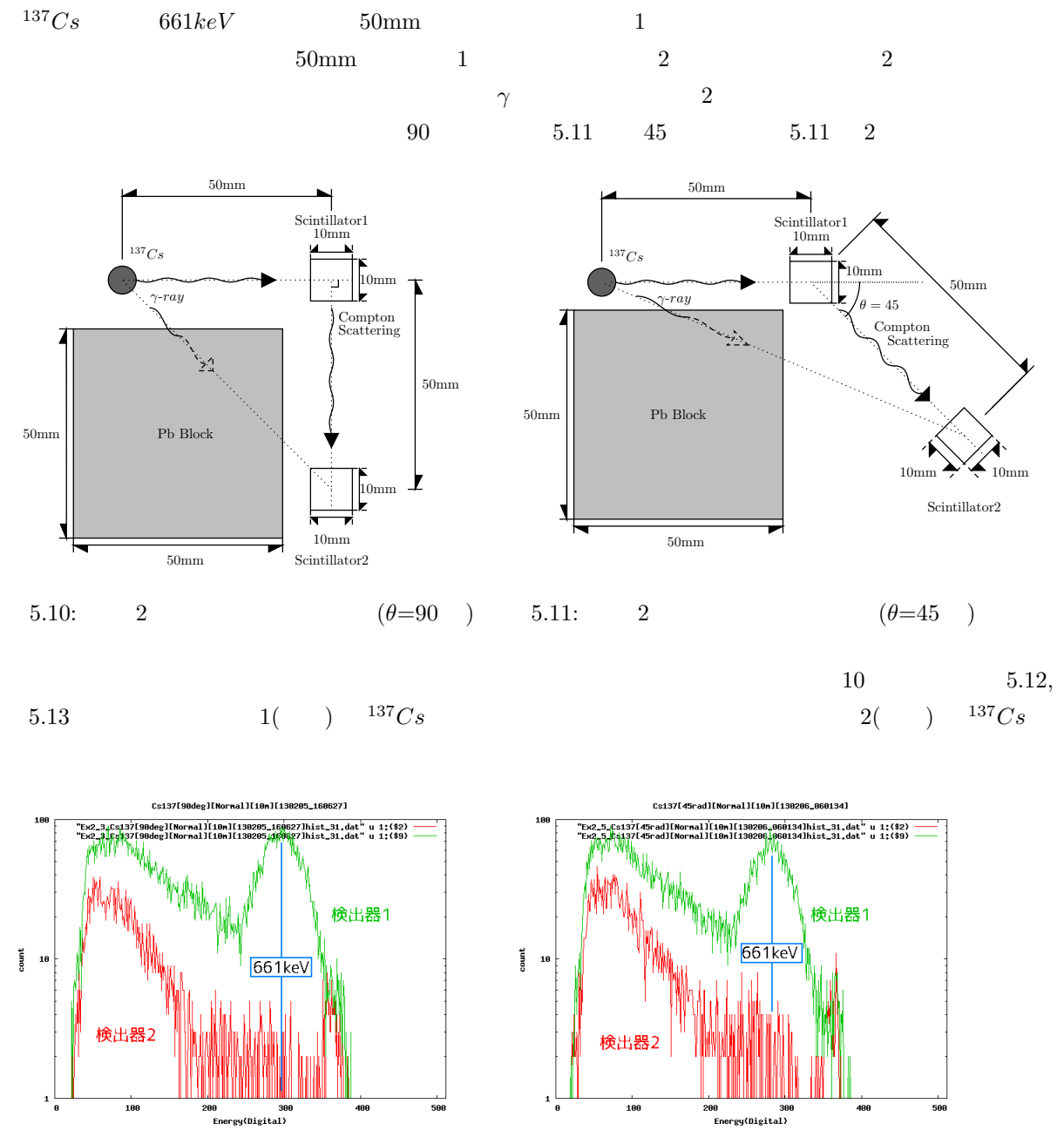

5.12:  $\gamma$  (90 ) 5.13:  $\gamma$  (45 )

**5.3.2** 2:

$$
E_{\gamma}=661 keV \qquad \quad \theta=90 \quad \ ,45 \qquad \qquad\\ E_1,E_2 \qquad \qquad [{\rm keV}] \qquad \quad 5.9
$$

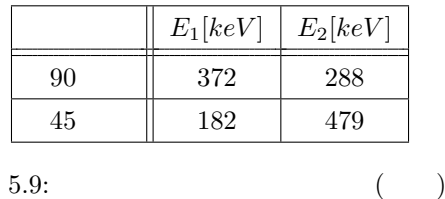

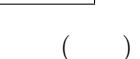

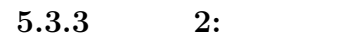

 $\frac{16}{2}$  $14($  $12$ number of events<br> $\frac{a}{2}$   $\frac{a}{2}$   $\frac{b}{2}$ 

 $\circ$ 

1000

80 fevents<br>600 number c

 $^{20}$ 

 $\frac{1}{2}$ 

 $[{\rm Digital} \quad ] \quad \ {\rm keV} \qquad \qquad ^{137}Cs$  $2^2Na$  1 2  $\frac{1}{2}$  1 2  $\frac{2}{3}$   $\frac{1}{3}$   $\frac{2}{3}$  $137Cs$  661*keV*  $22Na$  511*keV*  $22Na$   $380$ [Digital]

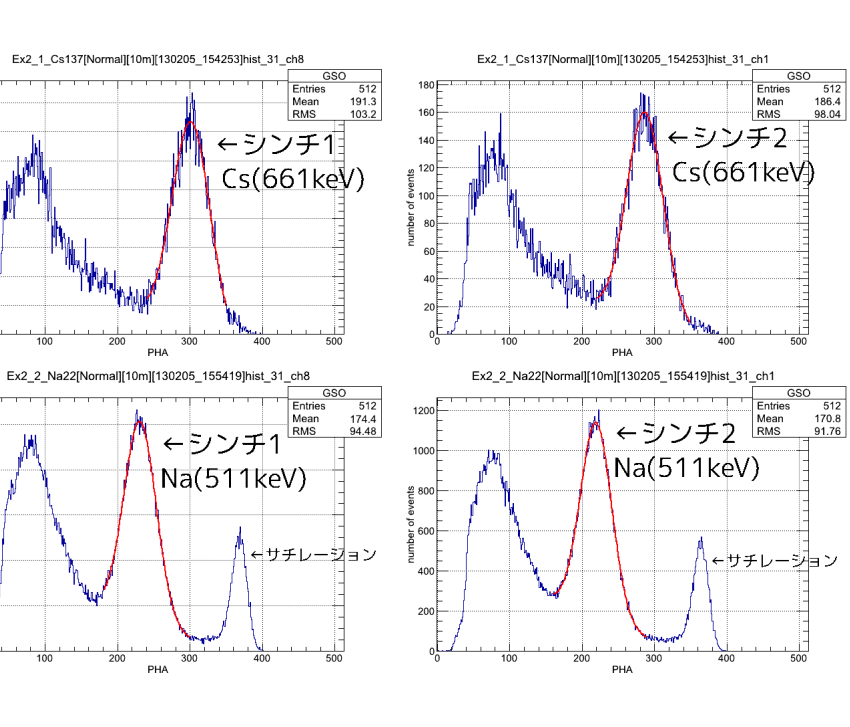

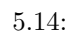

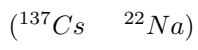

 $661 keV \qquad 511 keV \qquad \qquad 5.10$ 

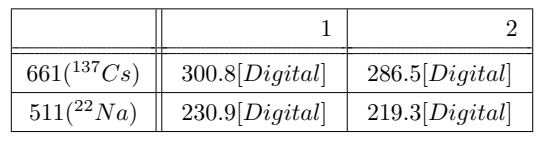

5.10: 
$$
^{137}Cs
$$

$$
\frac{137C_{S\gamma}}{(\qquad)}
$$

$$
\begin{cases}\n1: & [keV] = 2.146 \times Digital + 15.51 \\
2: & [keV] = 2.232 \times Digital + 21.49\n\end{cases}
$$
\n(5.8)

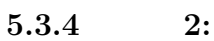

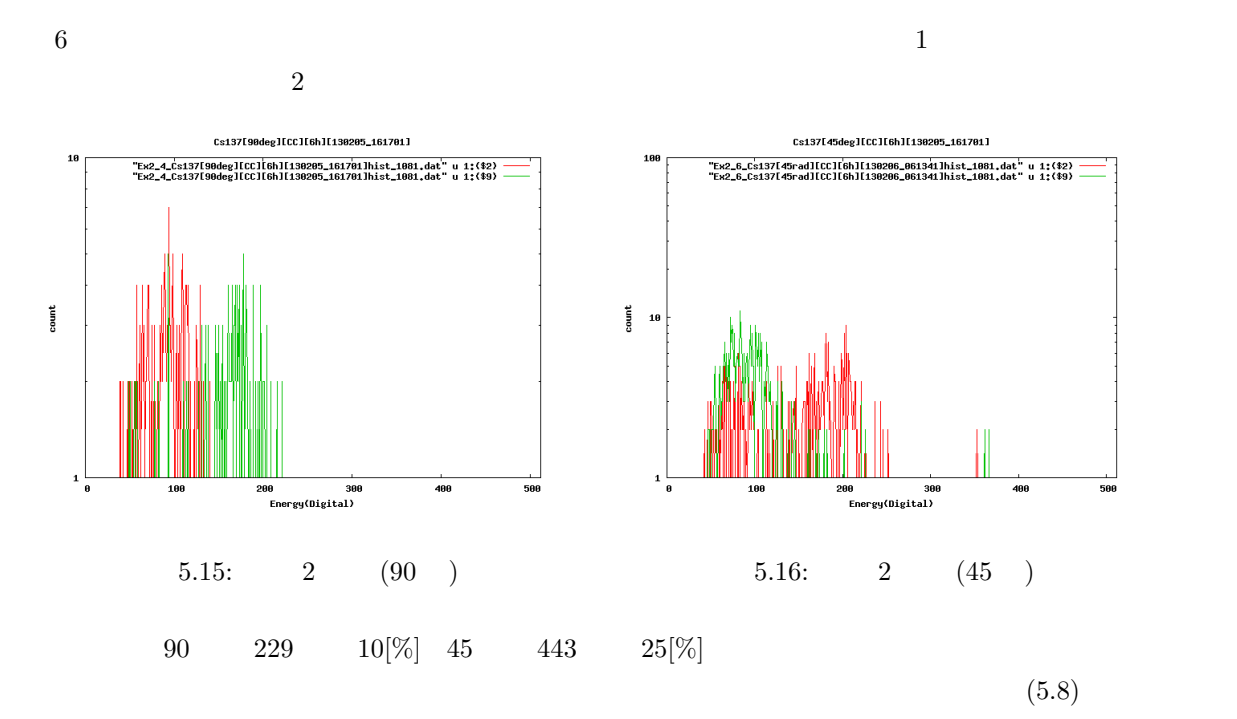

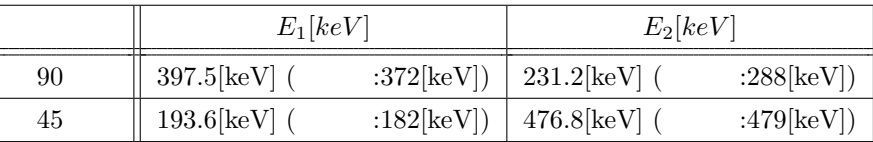

 $5.11:$ 

5.3.5 2:

 $2$ 

**6**章 まとめと今後

### ${\rm PoGOLino} \hskip 1.0cm {\rm FADC}$

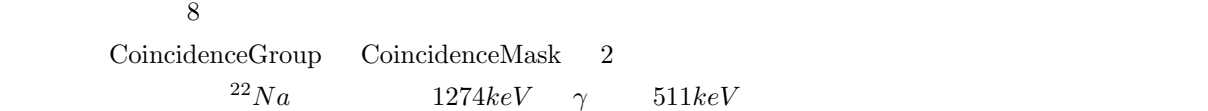

 $PC$ 

 $PC$  PC and  $PC$ 

 $P_{\text{C}}$ 

# 付 録**A** 多チャンネルの制御プログラム

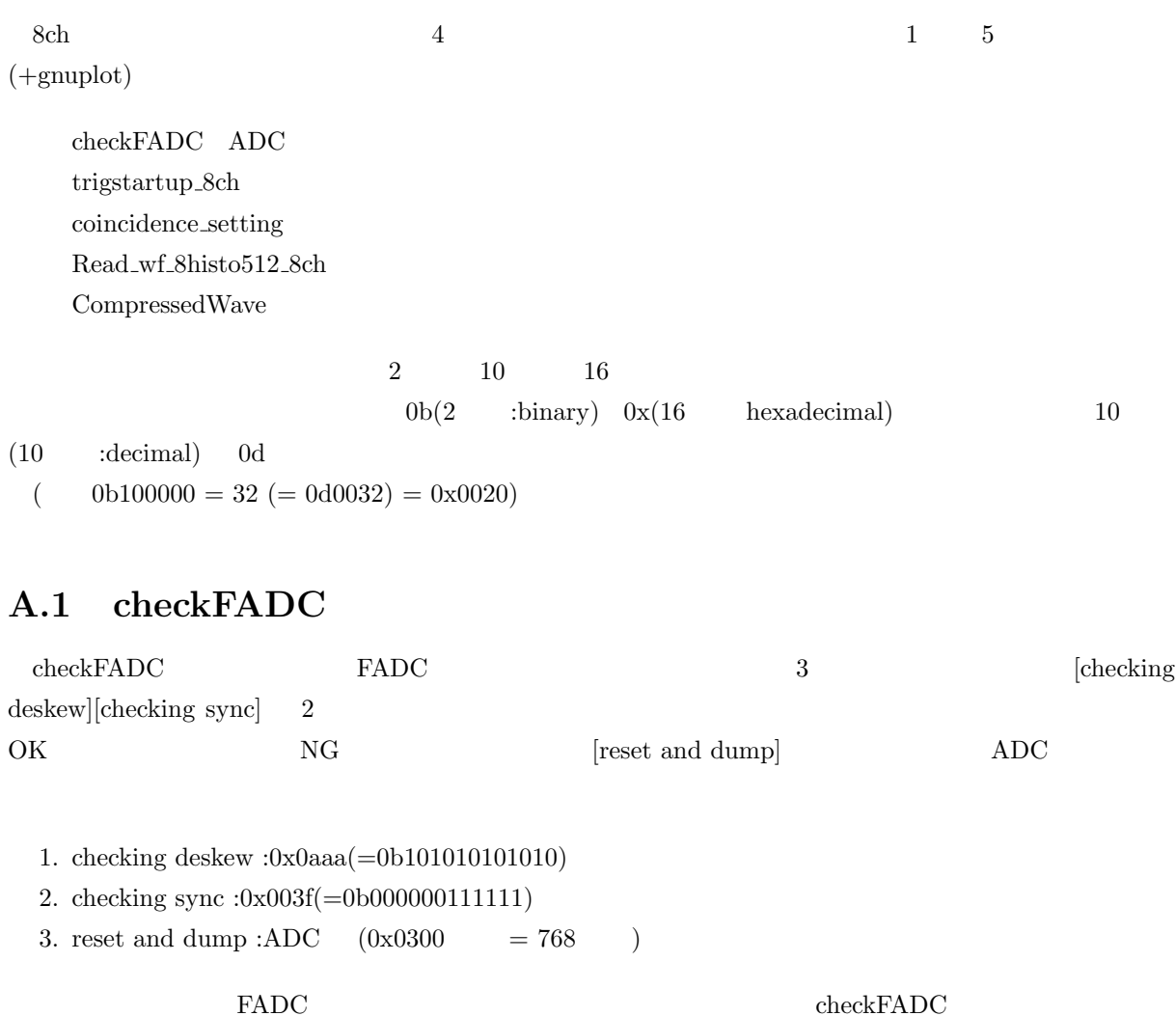

 $ADC$ 

 $-$  checkFADC - terminal [matsuoka@maihama:hirano 8ch Program]8:43\$ **./checkFADC** SpaceWireIF OverIP is used. Input Hostname or IP address of SpaceWire-to-TCP/IP converter. note : IP port number can be provided separated by ':'; 133.11.165.117:10030 note : If no port number is given, the default 10030 will be used. Hostname or IP address  $> 192.168.0.131$   $\Leftarrow$  (GbE) Hostname : 192.168.0.131 TCP/IP Portnumber : 10030 SSDTPModule : SSDTP2 Protocol is used. Destination Logical Address : 30 Path Address : none Destination Key : 02 CRC Version : Draft F Word Width : 1bytes-1Word Source Logical Address : f1 Path Address : none Path Address Len. : 00 Please set Destination information checkFADC checking deskew  $\Leftarrow$ (0x0aaa ) ch0 is OK. 0x0aaa ch1 is OK. 0x0aaa ch2 is OK. 0x0aaa ch3 is OK. 0x0aaa ch4 is OK. 0x0aaa ch5 is OK. 0x0aaa ch6 is OK. 0x0aaa ch7 is OK. 0x0aaa checking sync  $\Leftarrow$ (0x003f) ch0 is OK. 0x003f ch1 is OK. 0x003f ch2 is OK. 0x003f  $($ 

52

 $-\text{checkFADC} - \text{terminal}$  ( $)$ ch3 is OK. 0x003f ch4 is OK. 0x003f ch5 is OK. 0x003f ch6 is OK. 0x003f ch7 is OK. 0x003f  $\text{reset and dump} \quad \Leftarrow (\qquad \text{ADC} \qquad \qquad 0 \text{x} 0300)$ ch0 : 0x030d ch1 : 0x033b ch2 : 0x0302 ch3 : 0x0310 ch4 : 0x032b ch5 : 0x030c ch6 : 0x0308 ch7 : 0x0303 **✒ ✑**

## **A.2 trigstartup 8ch**

trigstartup\_8ch 4

1. Threshold :  $(\text{default}:50)(\text{4096})$ 2. UD\_Threshold :  $(\text{default}:3500)(\text{4096})$ 3. MABIKU :Waveform  $(\text{default}:0)$   $(9)$ 4. DelayLength :Delay  $clock$   $(default:1)(0:$ ,  $1:4clock$ ,  $2:16clock$ ,  $3:32clock)$ Threshold , UD Threshold , MABIKU A.1 Threshold UD\_Threshold MABIKU  $(50 \text{clock} \qquad \qquad ) \qquad (\quad \text{A.1} \quad )$  $(A.1)$ DelayLength A.2 clock **Delay1** contains a probably density  $\text{Delay1}$ 4clock Delay2 16clock Delay3 32clock

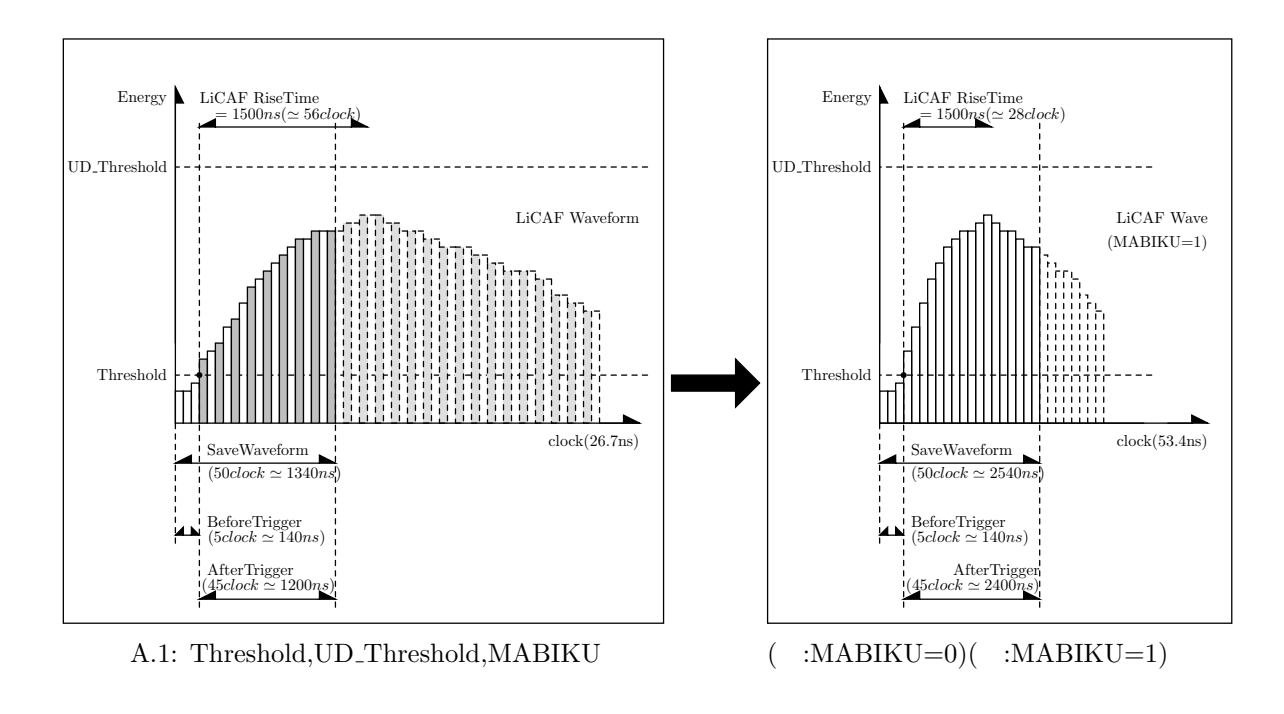

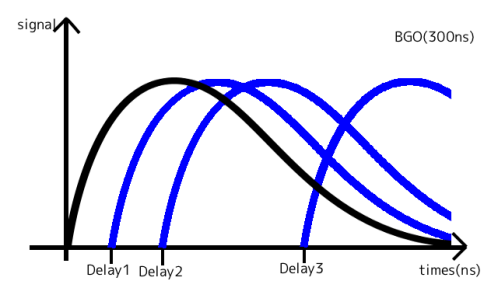

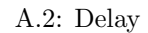

```
- trigstartup<sub>-8ch</sub> - terminal
[matsuoka@maihama:hirano 8ch Program]8:45$ ./srtrigstartup
 (... \t ...)\text{Hostname or IP address} > 192.168.0.131 \quad \Leftarrow (\quad \text{GbE} \qquad \qquad )(... \t ...)Input All(0) or not(1) \Leftarrow (0) (1)
> 0
Input Threshold Data \Leftarrow(Threshold )( 0-4096)
> 100
Input UD Threshold Data \leftarrow(UD Threshold )( 0-4096)
> 3500
                                               (
```
**I** trigstartup 8ch - terminal  $($ ) — Input Mabiku Data  $\Leftarrow$ (Mabiku )( 0-9) *>* **0** Input Delay Data  $\Leftarrow$ (Delay )( 0-3) *>* **2** setting trigger Threshold  $\Leftarrow$  (Threshold<sup>[16</sup> I) Address Data 0101-0050 0x0064 0101-0052 0x0064  $(... \t ...).$ 0101-005e 0x0064 setting trigger  $UD$ -Threshold  $\Leftarrow$   $(UD$ -Threshold[16  $)$ ] Address Data 0101-0090 0x0DAC 0101-0092 0x0DAC  $(... \t ...).$ 0101-009e 0x0DAC setting trigger Mabiku *⇐*( Mabiku ) Address Data 0101-e100 0x0000 0101-e102 0x0000  $(... \t ...)$ 0101-e10e 0x0000 setting trigger DelayLength *⇐*( DelayLength ) Address Data 0101-e100 0x0002 0101-e102 0x0002  $(... \t ...)$ 0101-e10e 0x0002

## **A.3 coincidence setting**

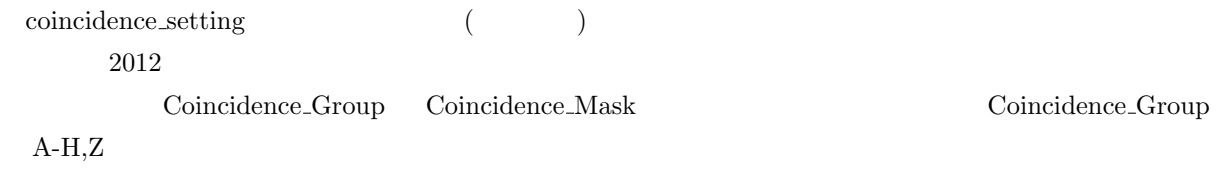

#### Coincidence Mask を設定する。ただし、グループを入力する際は A-H ではなく 1-8 とする。グループ Z

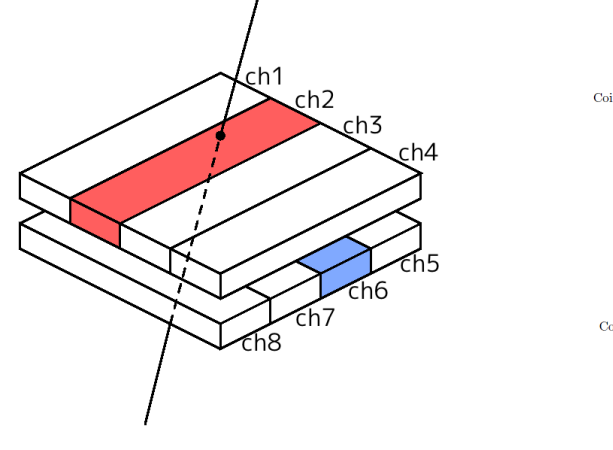

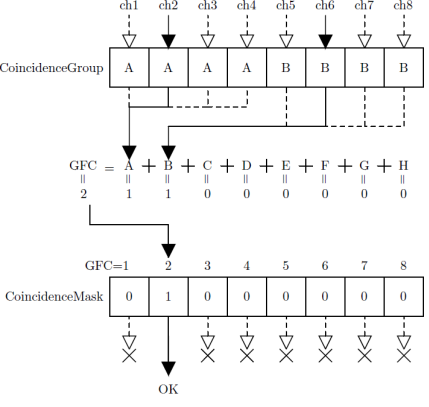

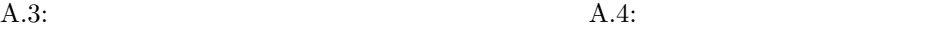

- coincidence\_setting - terminal [matsuoka@maihama:hirano 8ch Program]8:42\$ **./coincidence setting**  $(... \t ...)$ Hostname or IP address  $> 192.168.0.131$   $\leq$  GbE  $\qquad \qquad$  $(... \t...)$ Input Coincidence is  $\text{Normal}(0)$  or  $\text{[HIRANO(1)]} \text{ Mode } > 1 \quad \Leftarrow$  ("1" HIRANO Now is the HIRANO Mode! Input Coincidence Group(1-8ch) Data *<***12345678** ch*>*  $>11112222$   $\Leftarrow$  (1 8=A H 0=Z]) Input Coincidence Mask Data *<***12345678** GFC*>*  $>11000000$   $\Leftarrow$  ( setting CoincidenceGroup Address Data  $0101-00b0$  **0x0001**  $\Leftarrow$ ( 0101-00b2 **0x0001**  $($ 

56

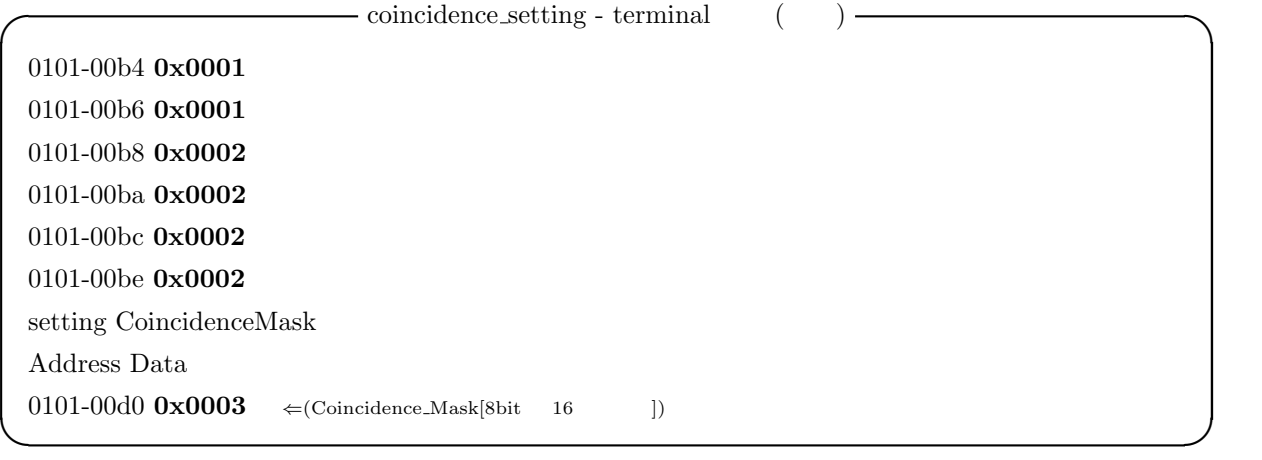

# **A.4 Read wf 8histo512 8ch**

Read\_wf\_8histo512\_8ch

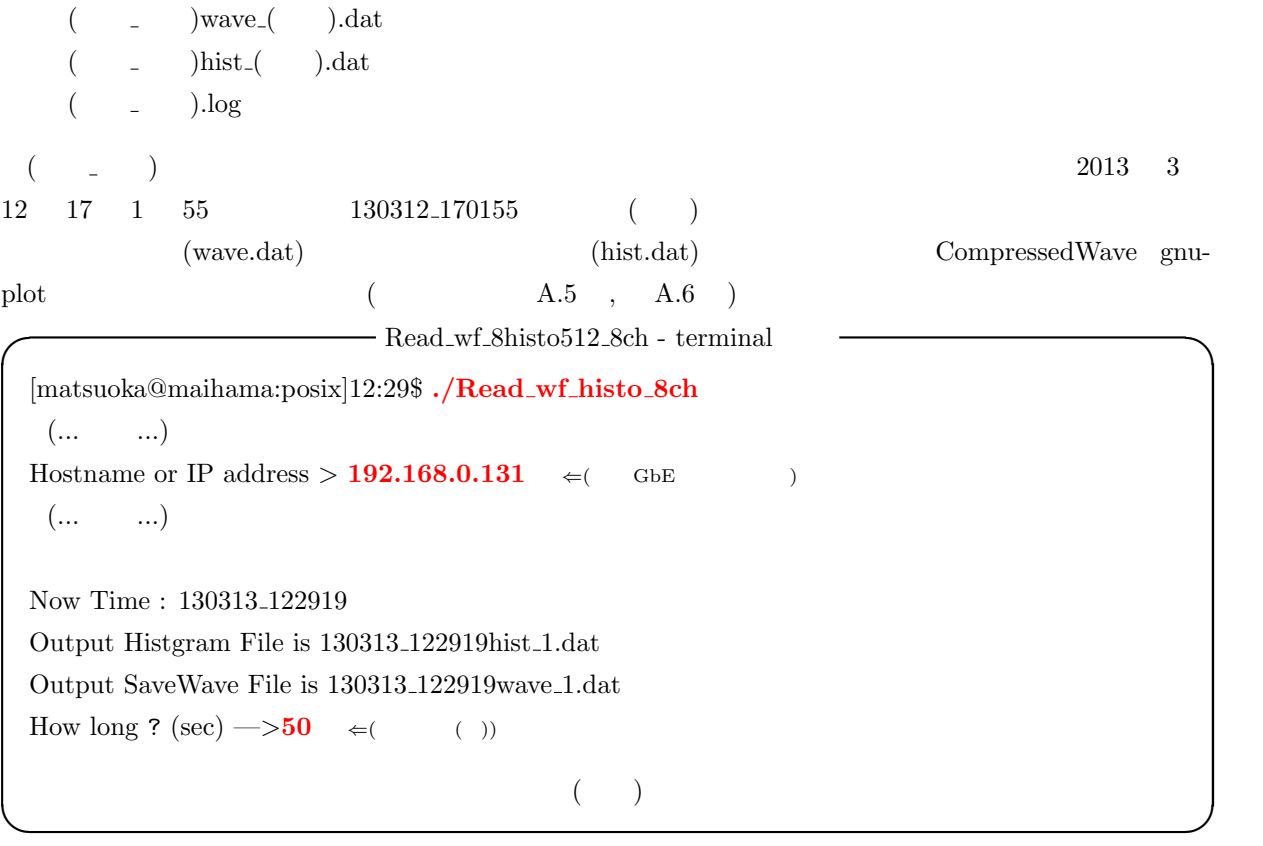

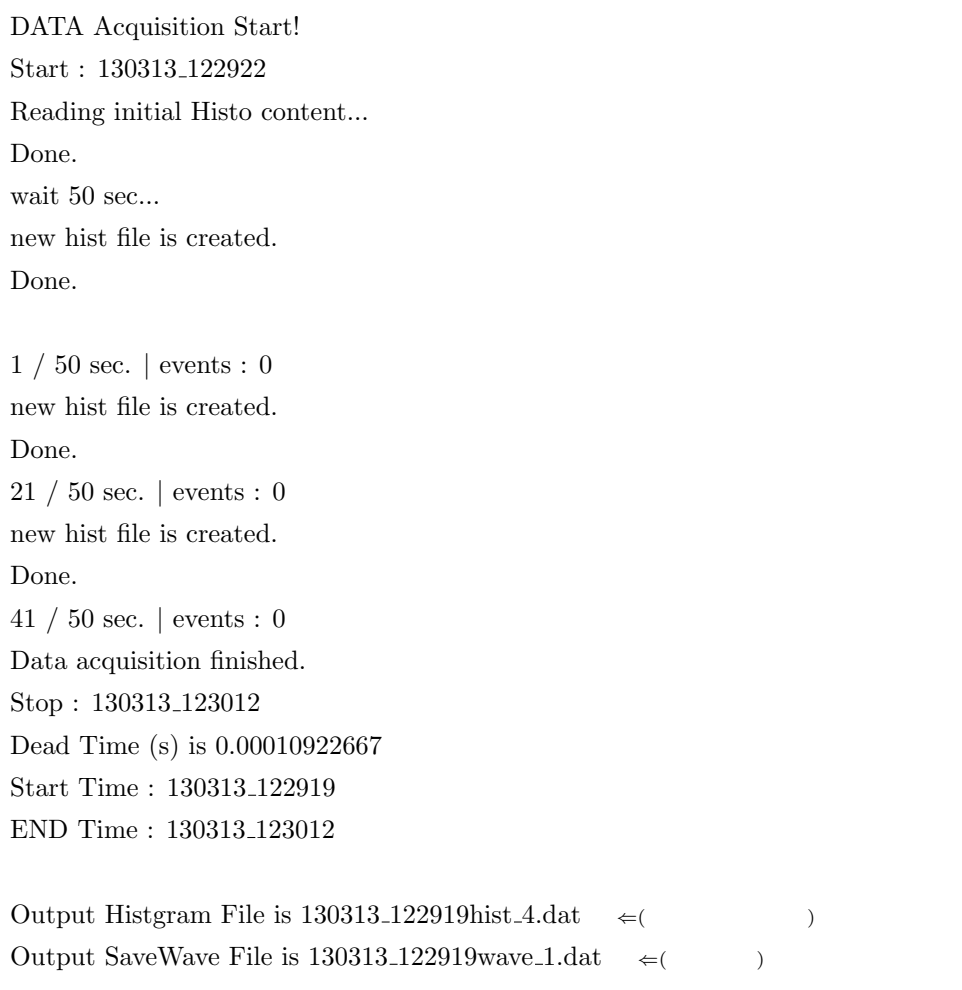

# **A.5 CompressedWave**

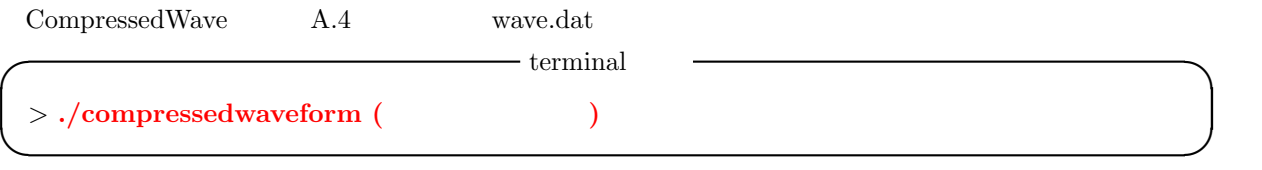

**✒ ✑**

 $0$  :  $1$  :  $2$  :  $999:$ 

### A.5.1 wave.dat

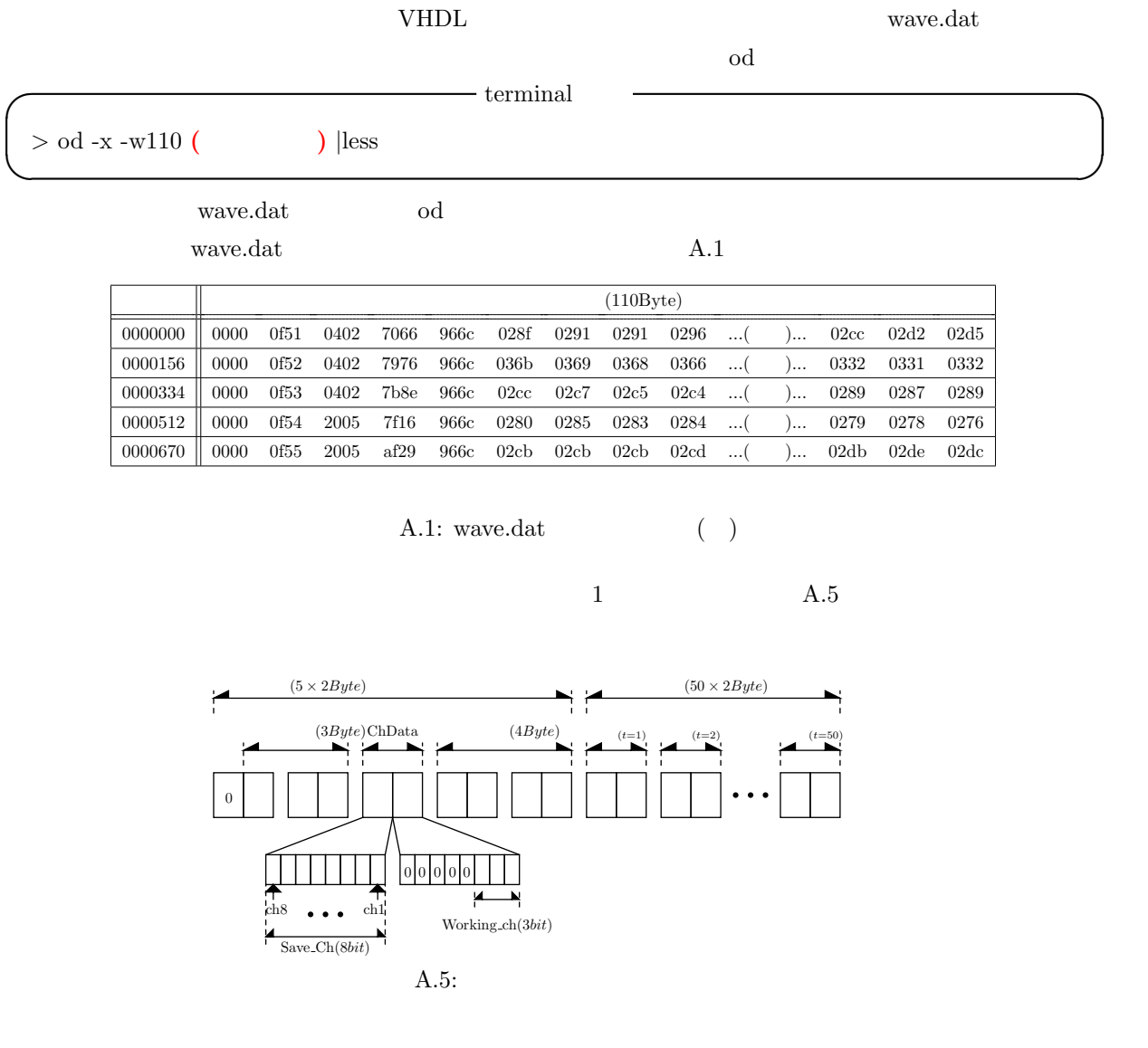

 $\begin{array}{lll} \text{A.2} & \hspace{2.3cm} \text{CompressedWave} \end{array}$ 

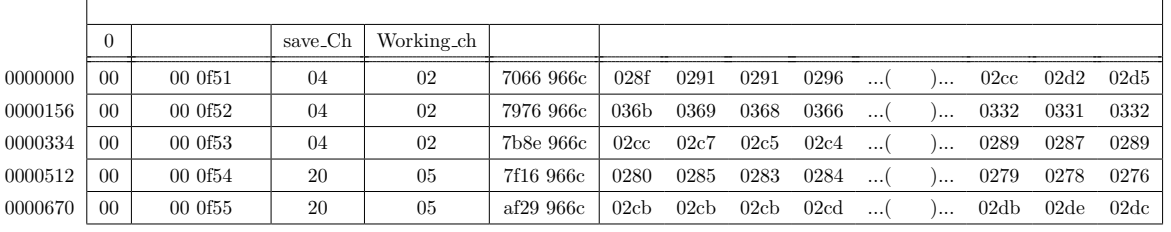

A.2: wave.dat  $(\ )$ 

## A.6 gnuplot

Read\_wf\_8histo512\_8ch

 $($  and the contract of  $($  and  $)$  of  $\overline{\phantom{a}}$  hist  $\overline{\phantom{a}}$ 

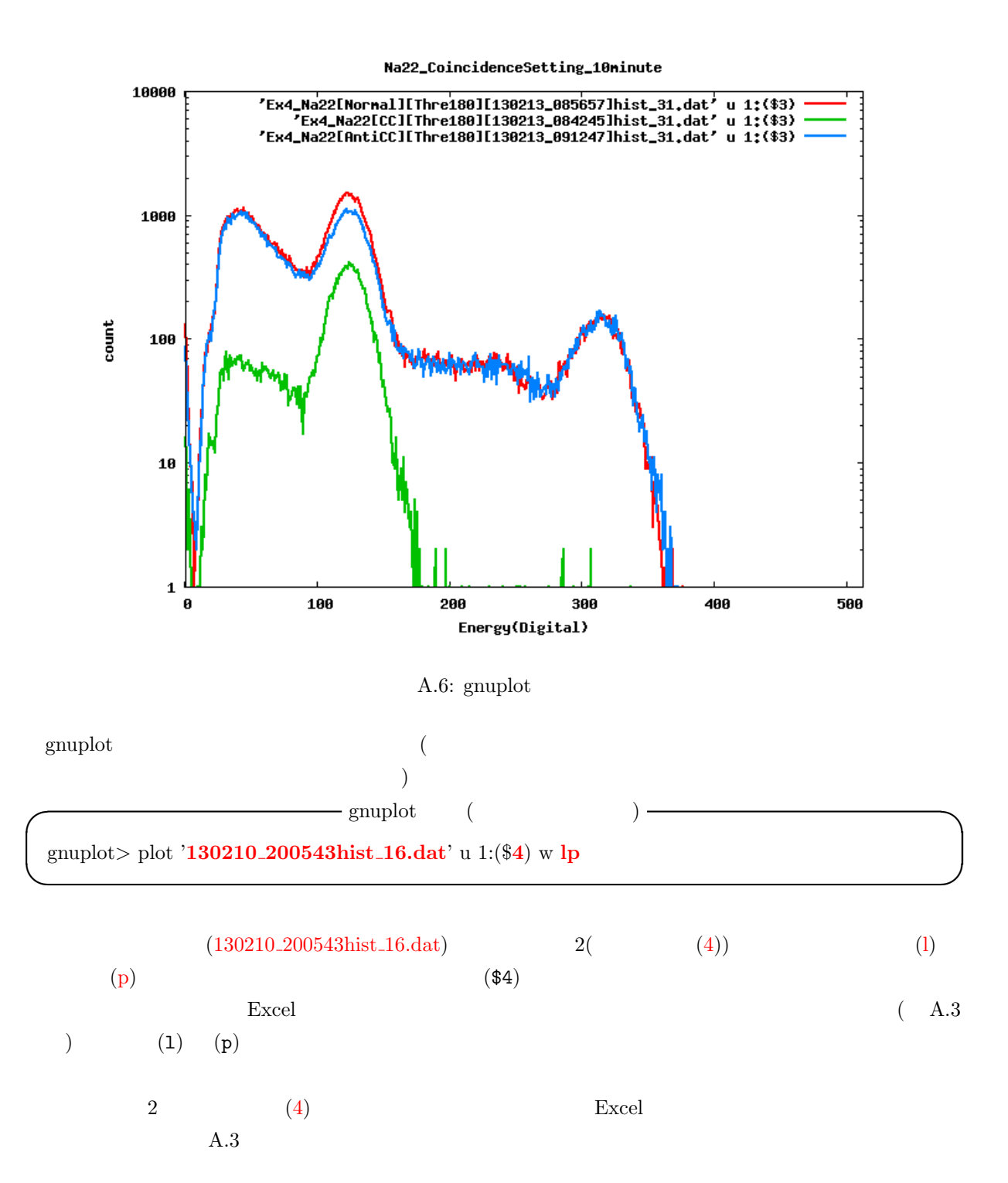

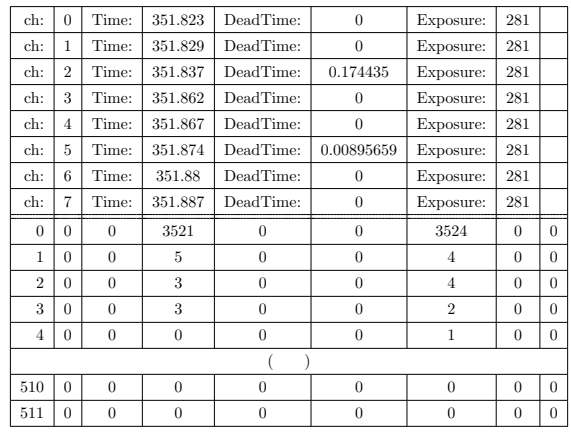

A.3: hist.dat

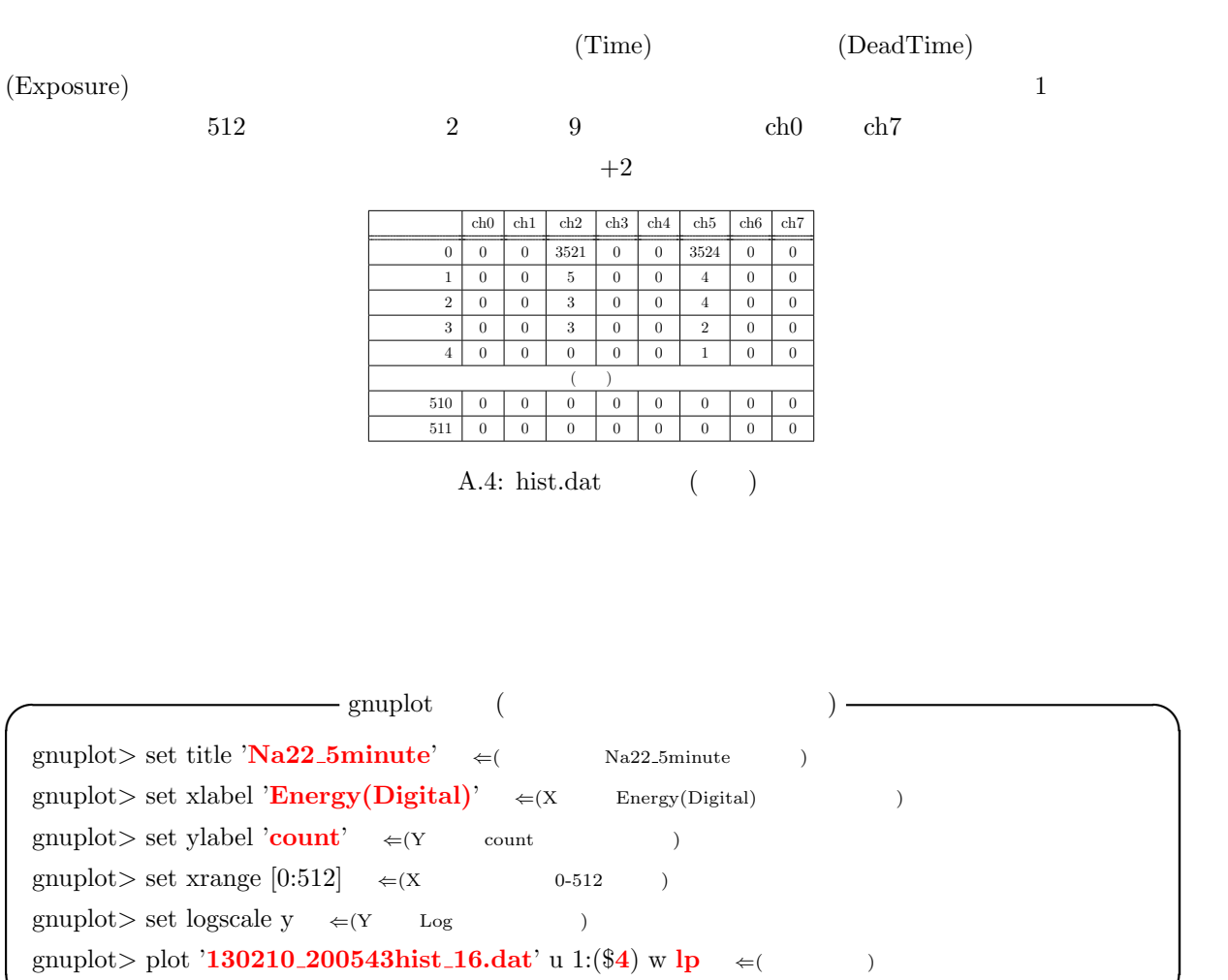

 $(,)$ 

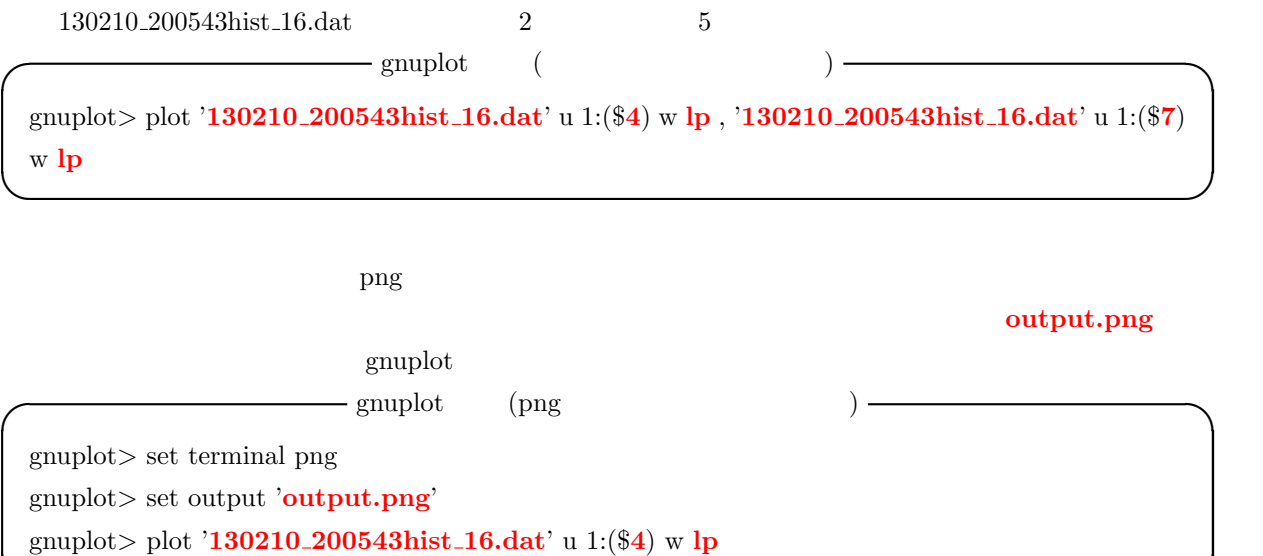

**✒ ✑**

 $\frac{1}{1}$ 

# **A.7** ( )

### A.7.1 coincidence\_setting(
and  $\overline{P}$ )

Coincidence\_setting Normal

input data: $($  1 0 0 0 0 0 0 0 ) *↑ ↑ ↑ ↑ ↑ ↑ ↑ ↑* ch1 ch2 ch3 ch4 ch5 ch6 ch7 ch8  $(1 \t 0 \t)$  $ch1$  ch2 ch1  $ch1$  ch2 input data: $($  1 1 0 0 0 0 0 0 ) *↑ ↑ ↑ ↑ ↑ ↑ ↑ ↑* ch1 ch2 ch3 ch4 ch5 ch6 ch7 ch8 と入力することで追加で ch1 ch2 の同時反応のパターン時にも取得を行う。入力を終える場合は 00000000

1 だけの反応の場合は 10000000 となるので、この値を 2 進数として読んだものを 10 進数に直すと 128

 $128 \quad 1(\quad) \quad 0(\quad)$  2,7

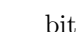

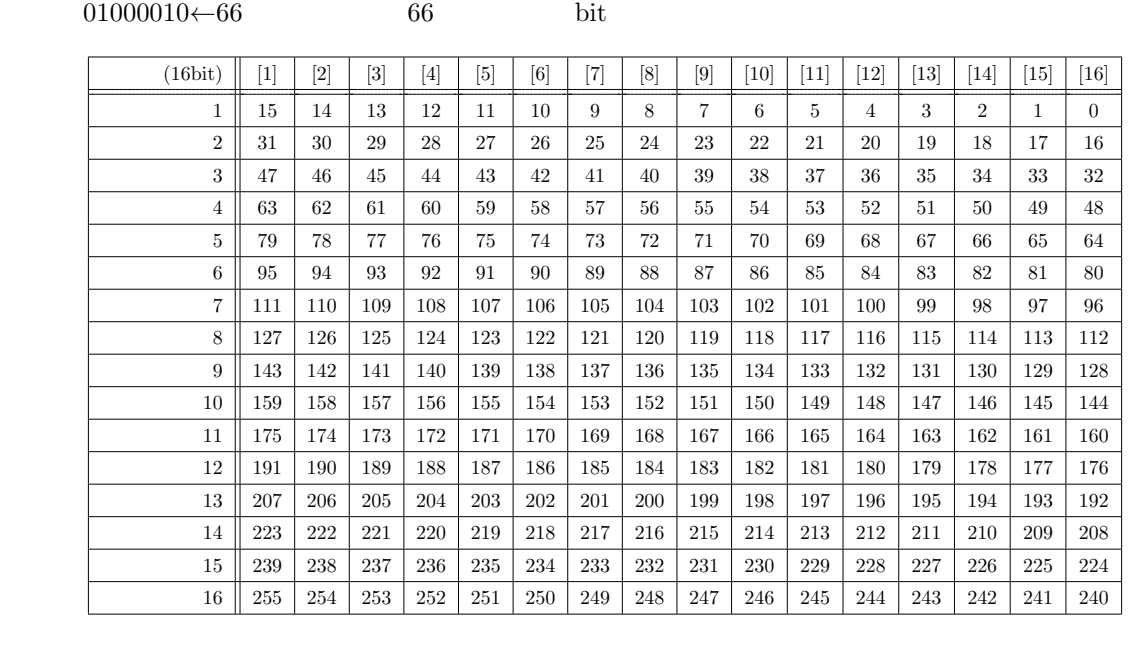

 $A.5:$ 

 $\rm PoGOLino$ 

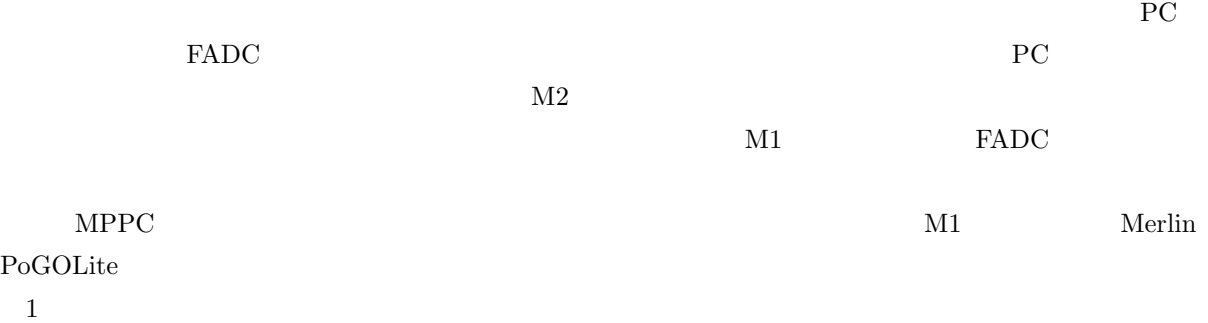

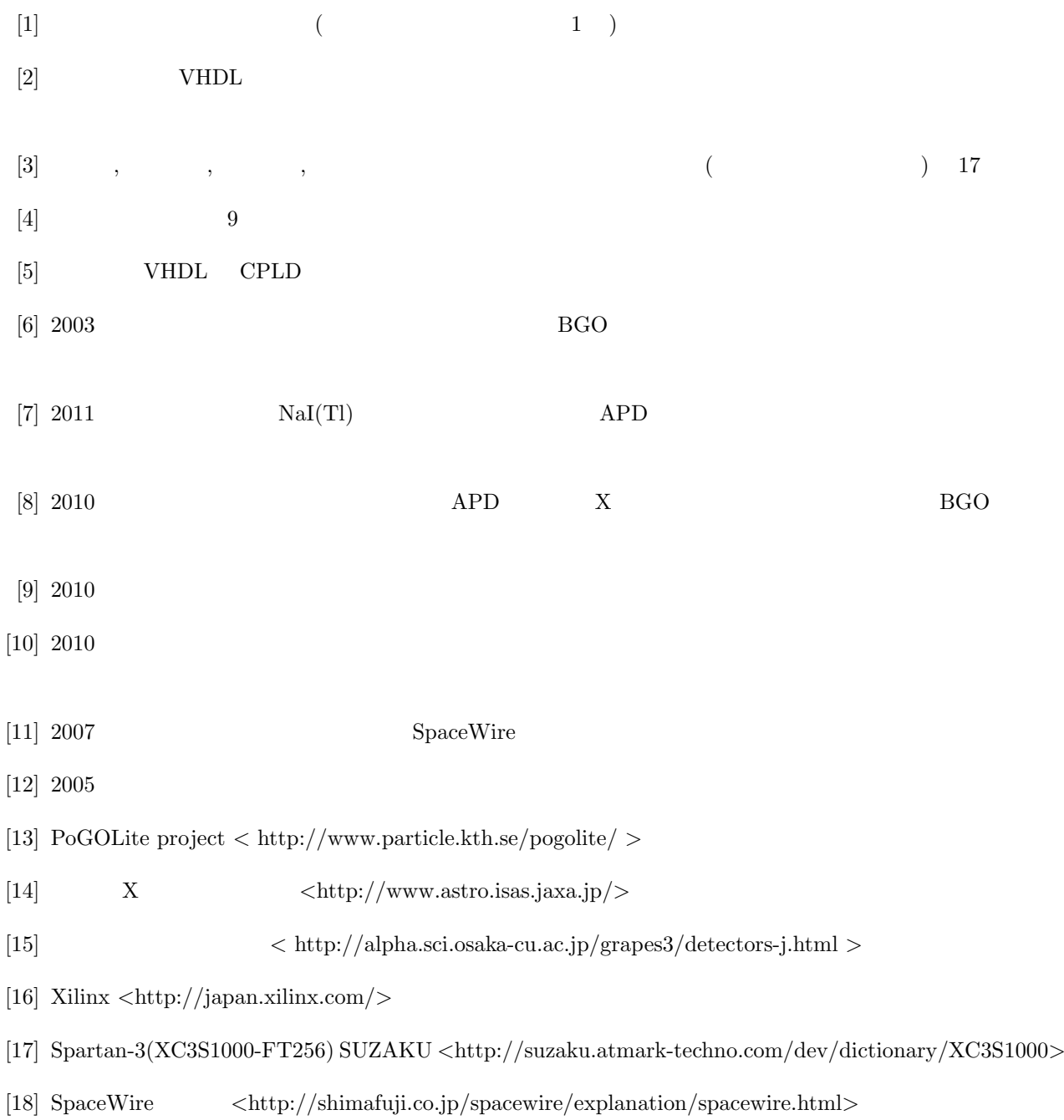